7 déc. 2023

**Événement Online** 

# **Beliewe**

Et si, tous les jours, vous disposiez de plusieurs Snapshot (= copies instantanées) de vos données ?

Un événement organisé par

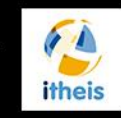

avec la participation d'

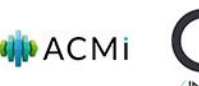

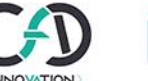

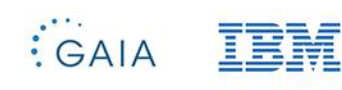

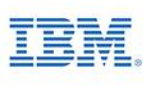

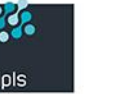

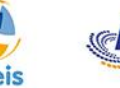

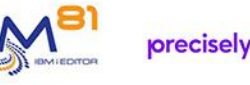

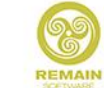

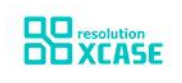

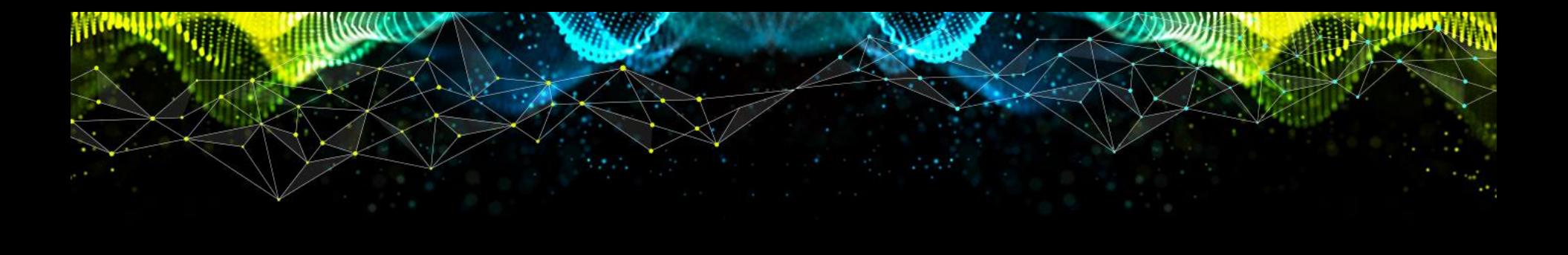

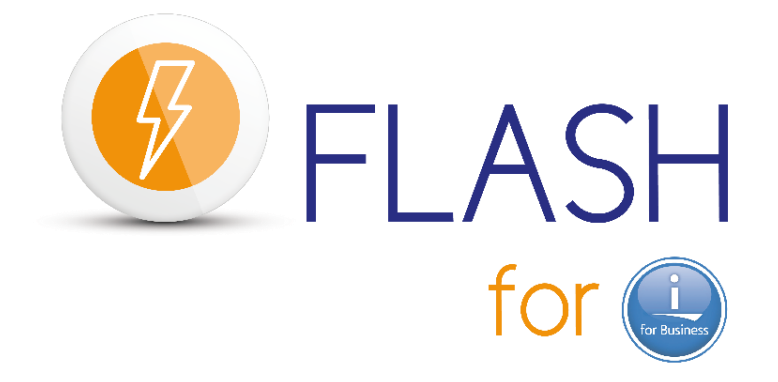

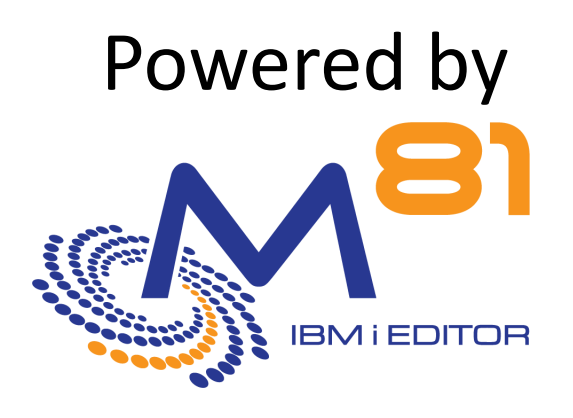

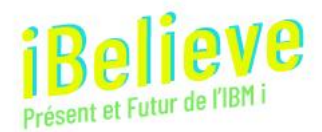

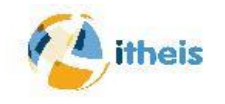

#### **Qui est M81**

Editeur indépendant de logiciels (ISV) européen Spécialisé dans les logiciels système pour IBM i

- o **Flash for i**
	- Cette présentation
- o **Control for i**
	- Inclure les partitions IBM i dans le processus de surveillance de l'entreprise
- o **Recover for i**
	- Récupération des données les plus récentes après un crash sans HA, mais uniquement par sauvegarde à froid

Entreprise créée il y a **9** ans **38** partenaires **Plus de 270** clients finaux **23** pays **Plus de 950** partitions

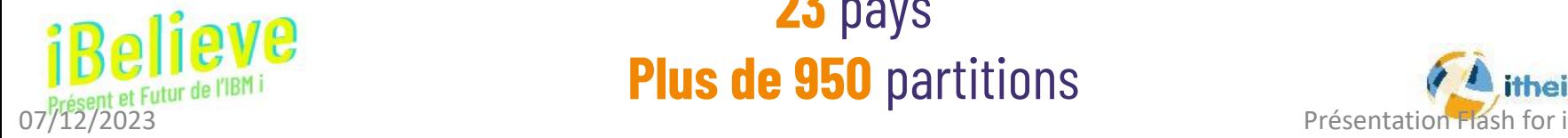

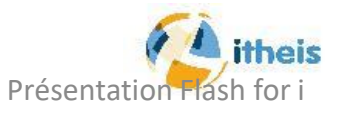

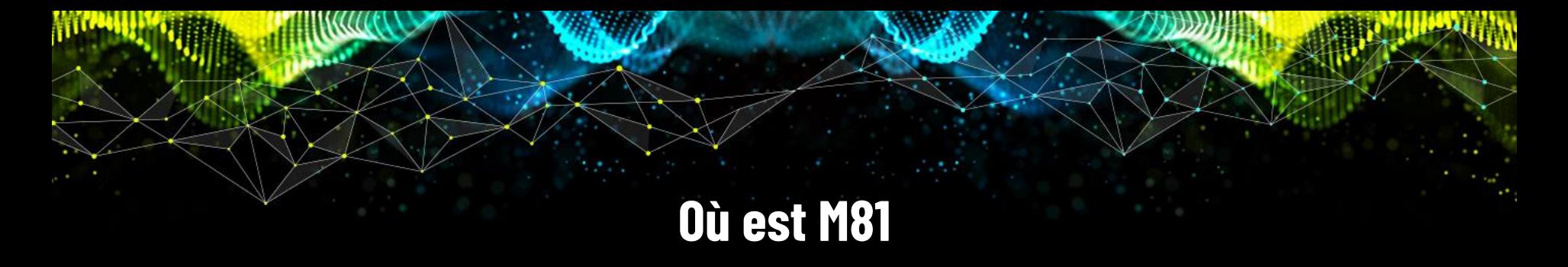

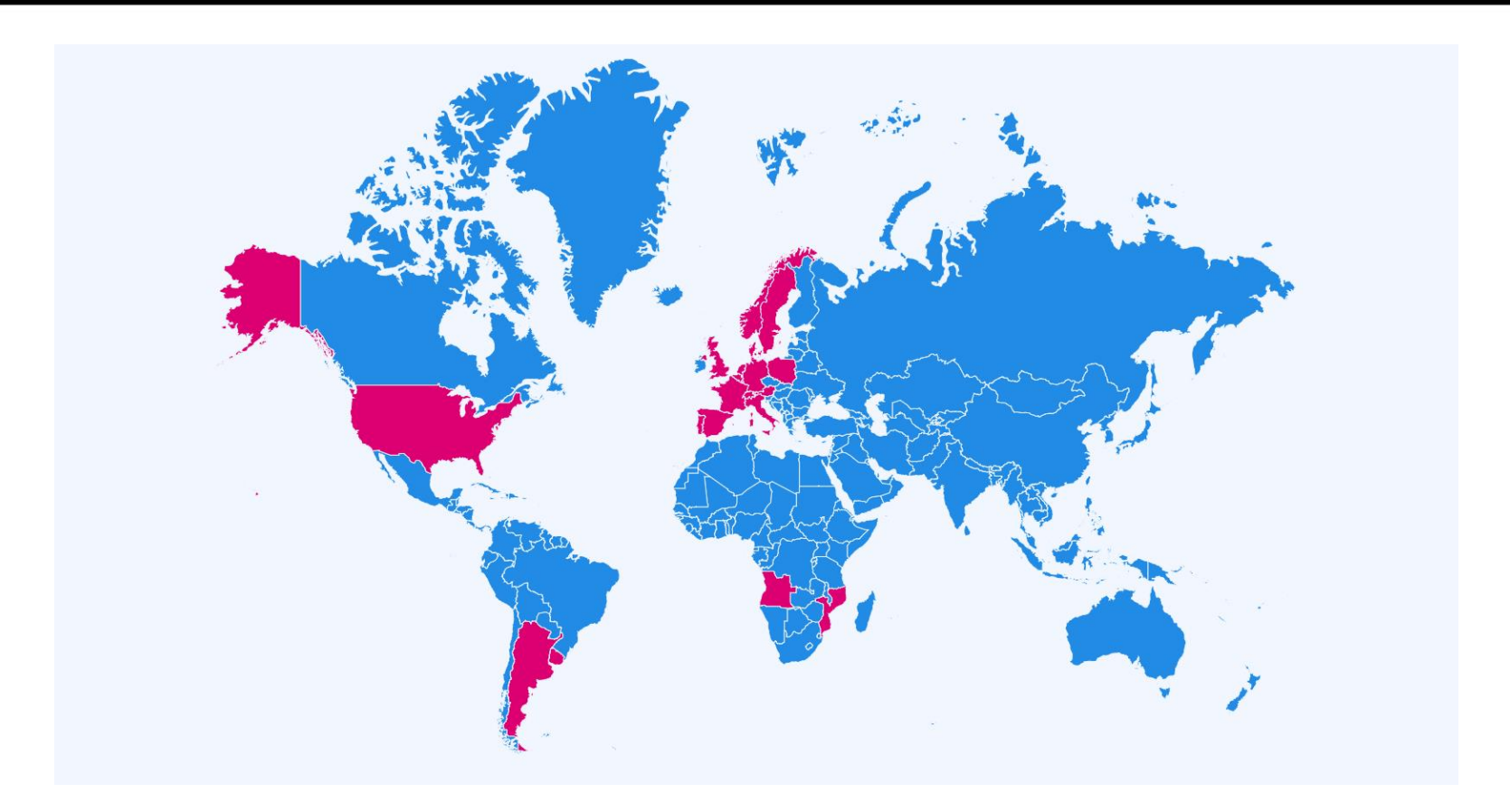

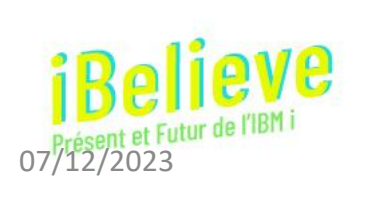

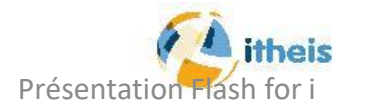

 $\frac{1}{4}$ 

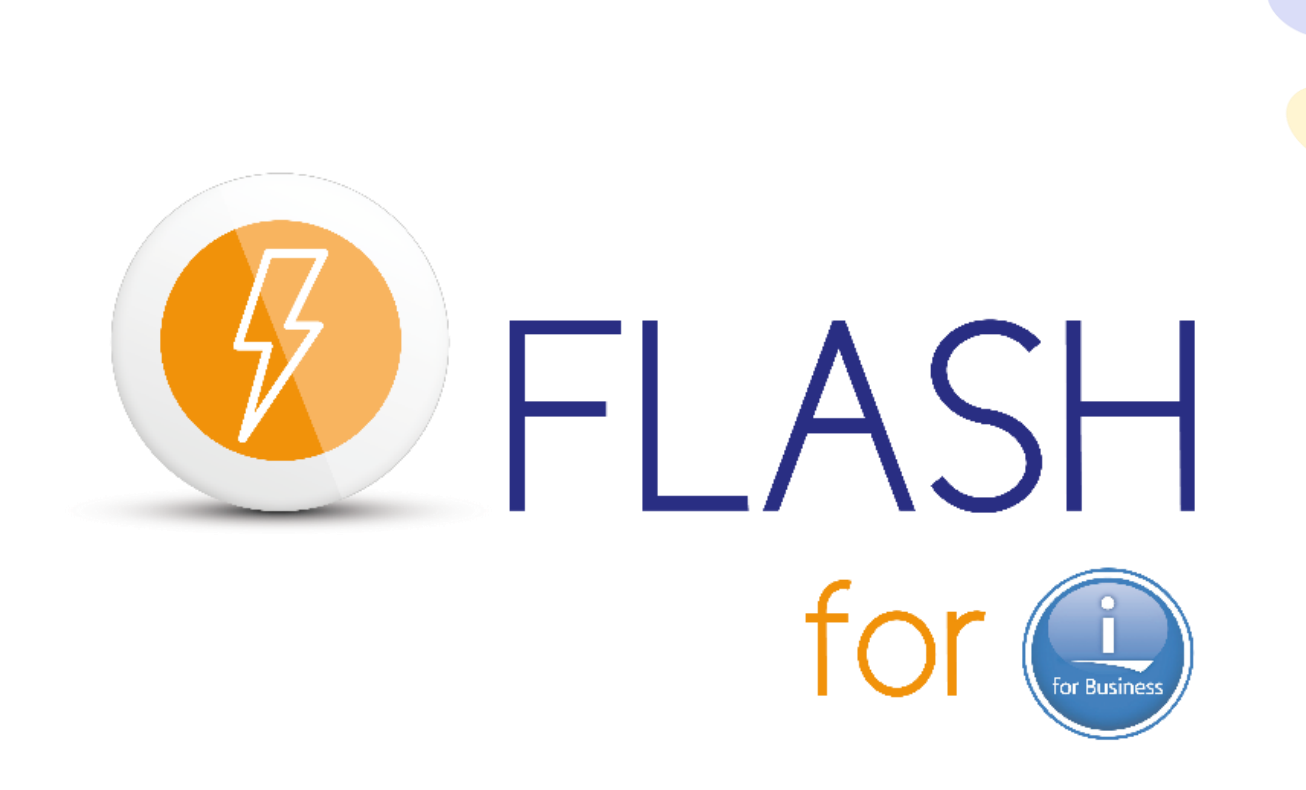

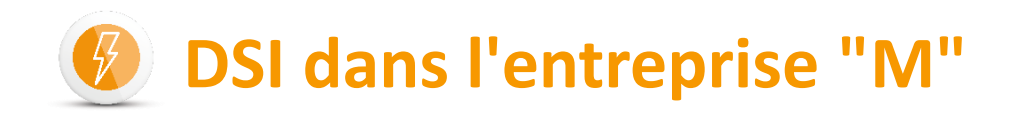

#### • 2005

- 1 bureau et 1 usine en France
- Logiciel maison
- Power5, base de données = 250 Go

#### • 2015

- Nouveaux bureaux et entrepôts à Atlanta (USA)
- Nouvel ERP, avec photos et vidéos
- Power8, base de données + IFS = 700 Go

#### • 2023

- Commandes par Internet
- Plus de photos
- Power9, base de données + IFS = 3 To

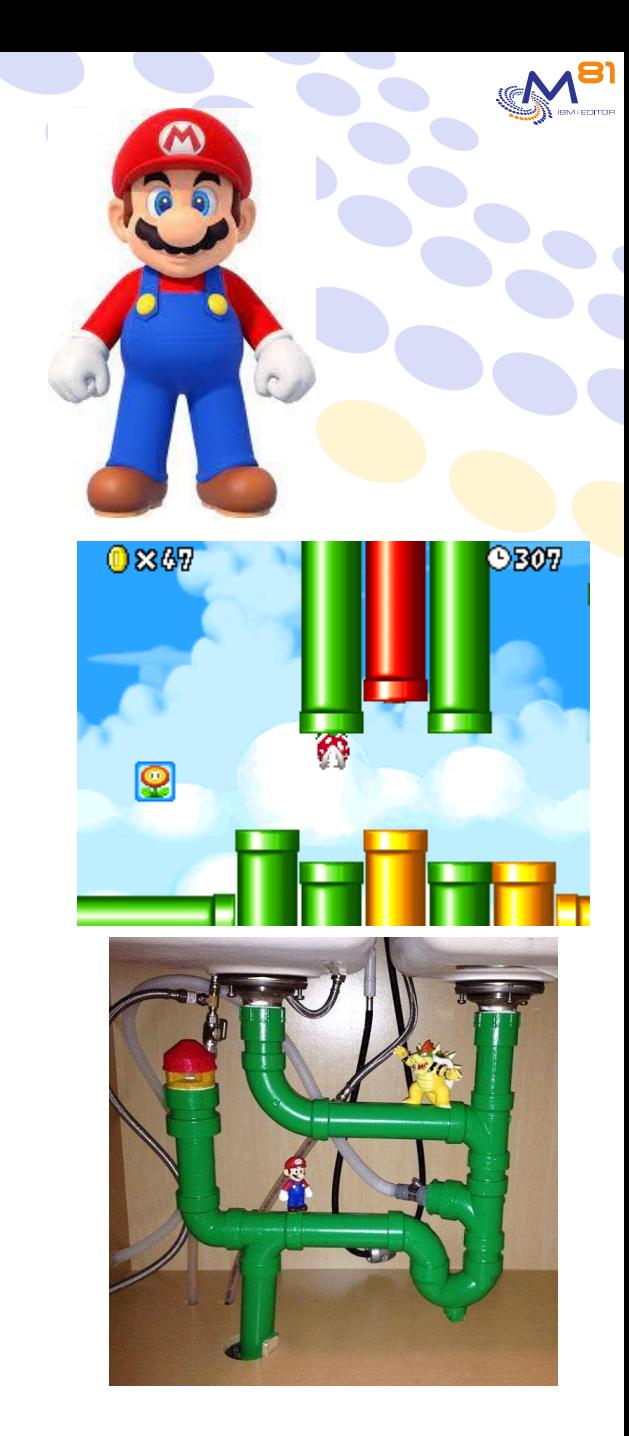

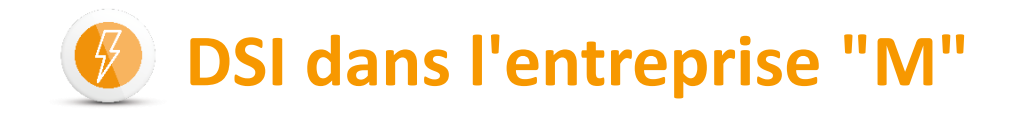

#### **Demande du département BI**

- Besoin de consolider les données pour analyses
- Conséquence :
	- Avoir accès à la base de données stable et sans activité pendant au moins une heure par jour

#### **Demande de l'équipe de développement interne**

• Permettre de tester les nouveaux programmes sur des données aussi proche de la production

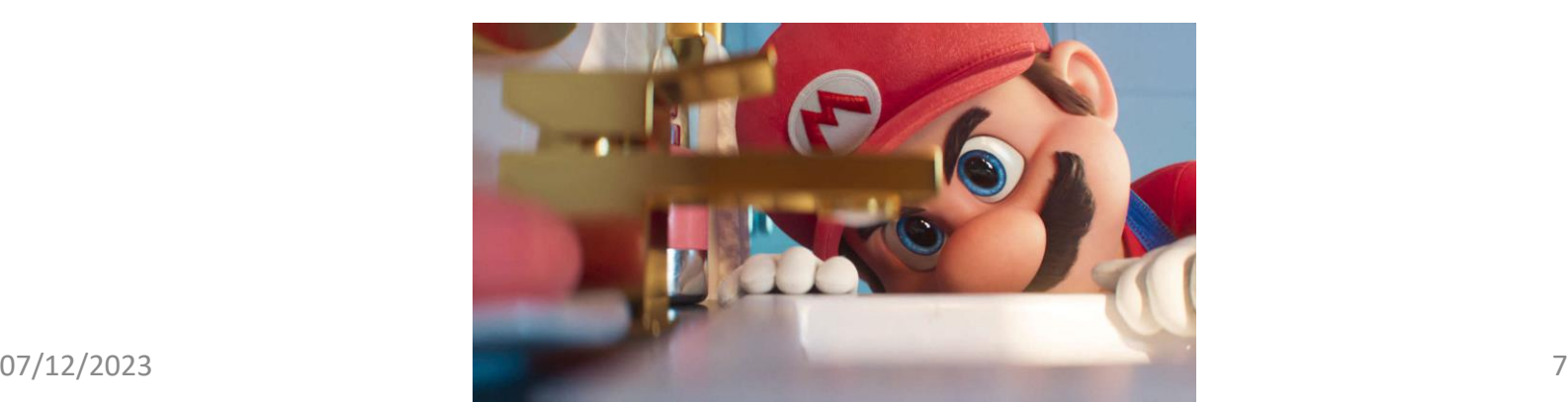

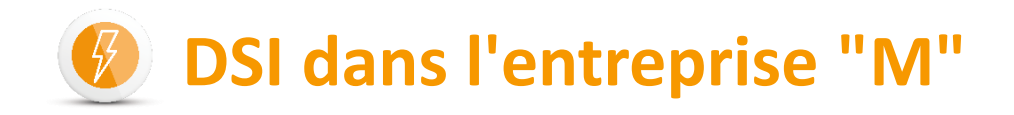

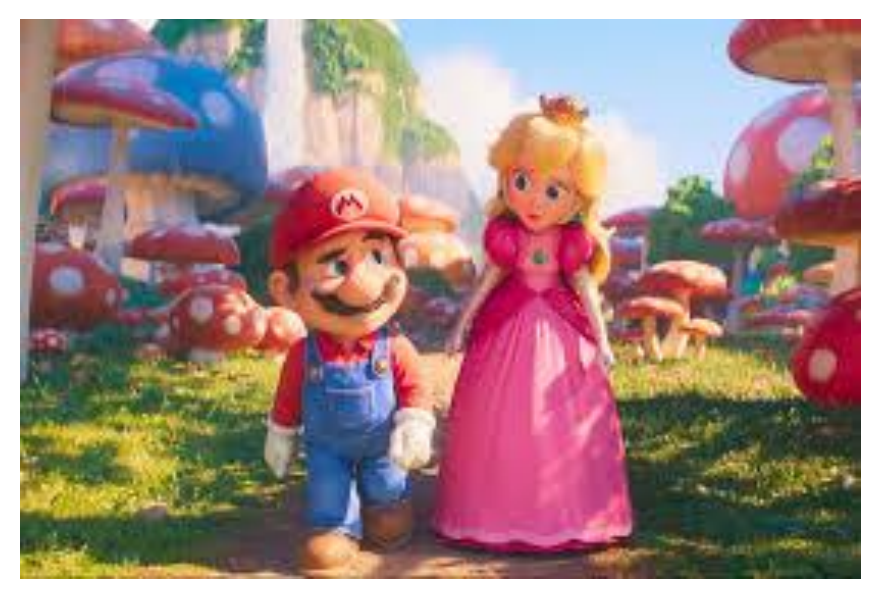

Ma partenaire commerciale a trouvé une solution pour moi

**Faire des "copies instantanées" de la partition de production**

**Utiliser FlashCopy (ou Snapshot)**

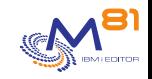

## **Technologie FlashCopy (Snapshot)**

- Fonction intégrée à la baie de disques
	- FlashCopy pour IBM (DS8xxx, SVC, FlashSystem, Storwize)
	- Snapshot pour les autres fabricants
- Création instantanée des disques clones virtuels
- Contenu initial identique à celui des disques sources à la microseconde du démarrage du FlashCopy
- Les disques clones peuvent être utilisés immédiatement
- Les disques sources et clones sont totalement indépendants

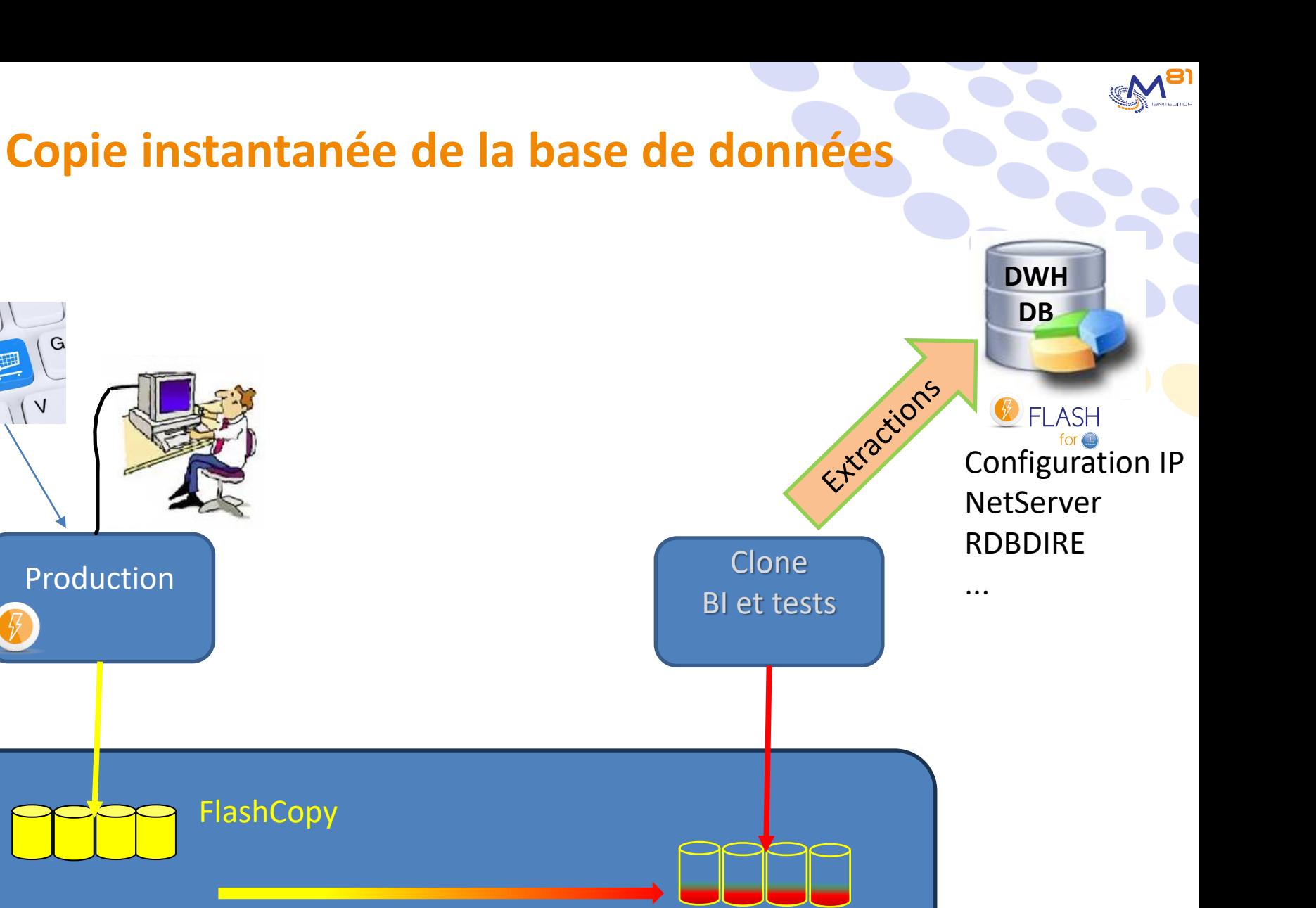

Production

 $\overline{C}$ 

Stockage externe

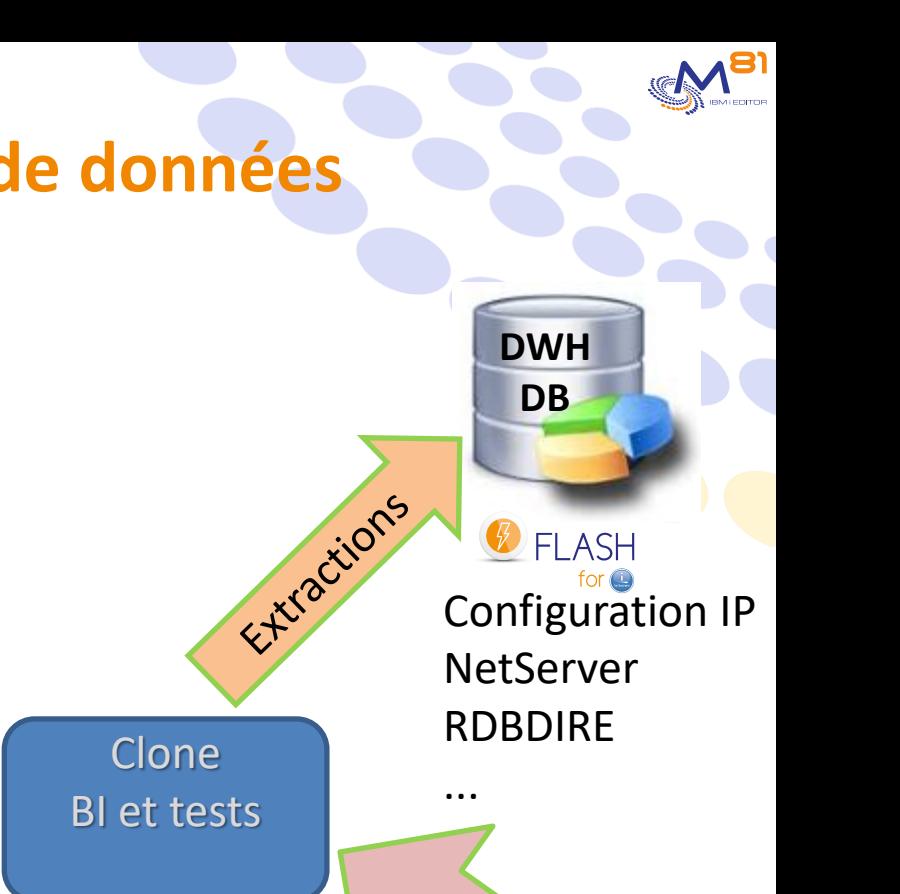

## **Copie instantanée de la base de données**

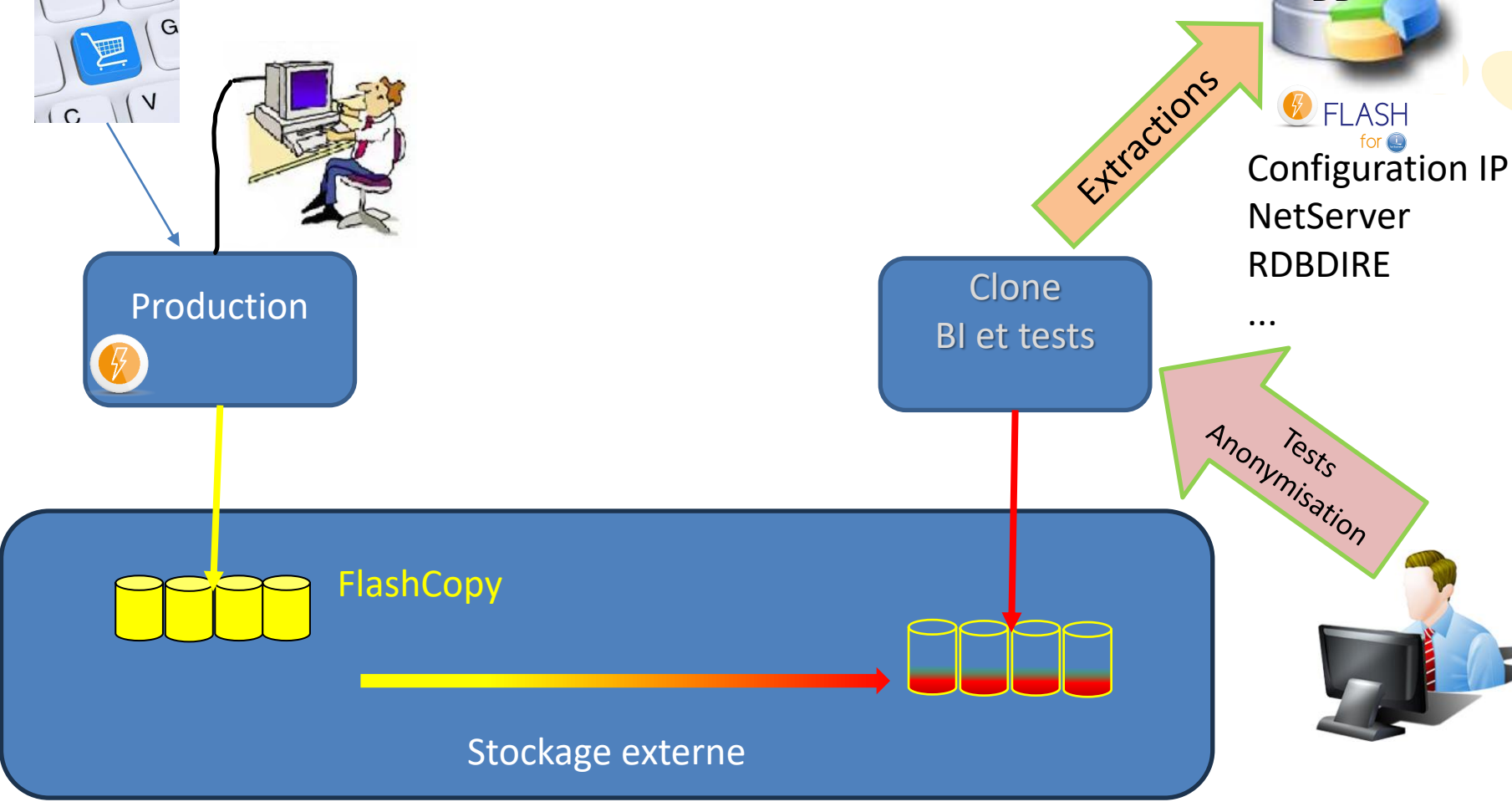

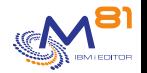

**Copie instantanée de la base de données**

## Une copie de la base de données **instantanée Indépendante de la Production** Pourquoi ne pas en profiter pour **Les sauvegardes Accès 24x7 pour les commandes Internet**

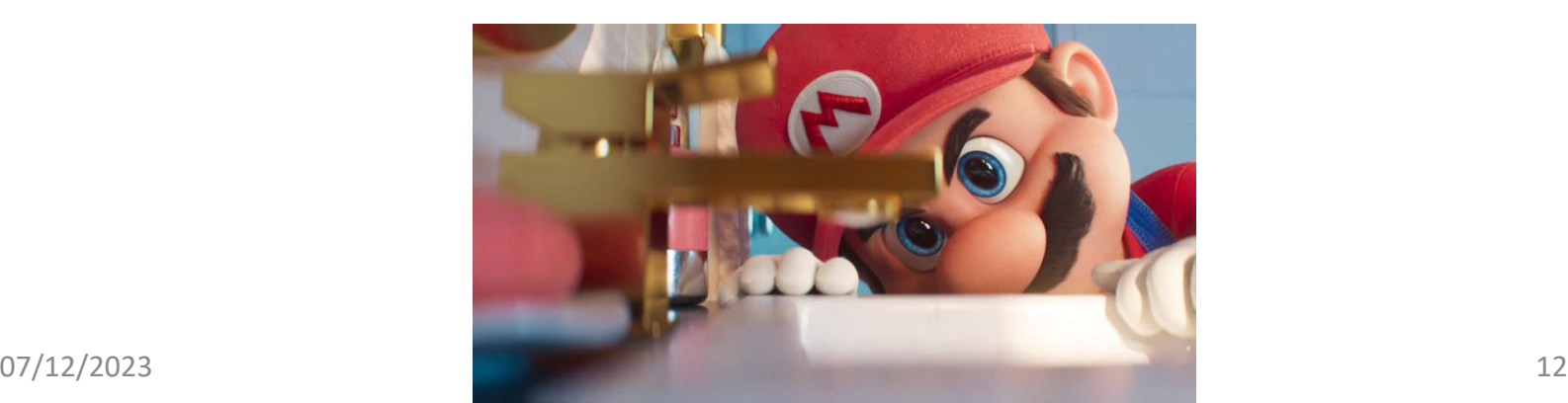

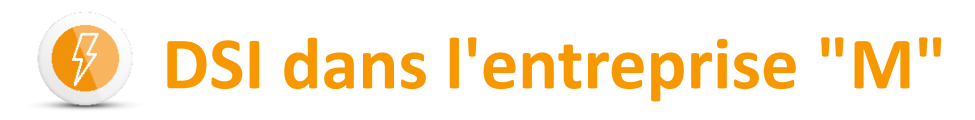

#### Exploitation sur IBM i en 2005

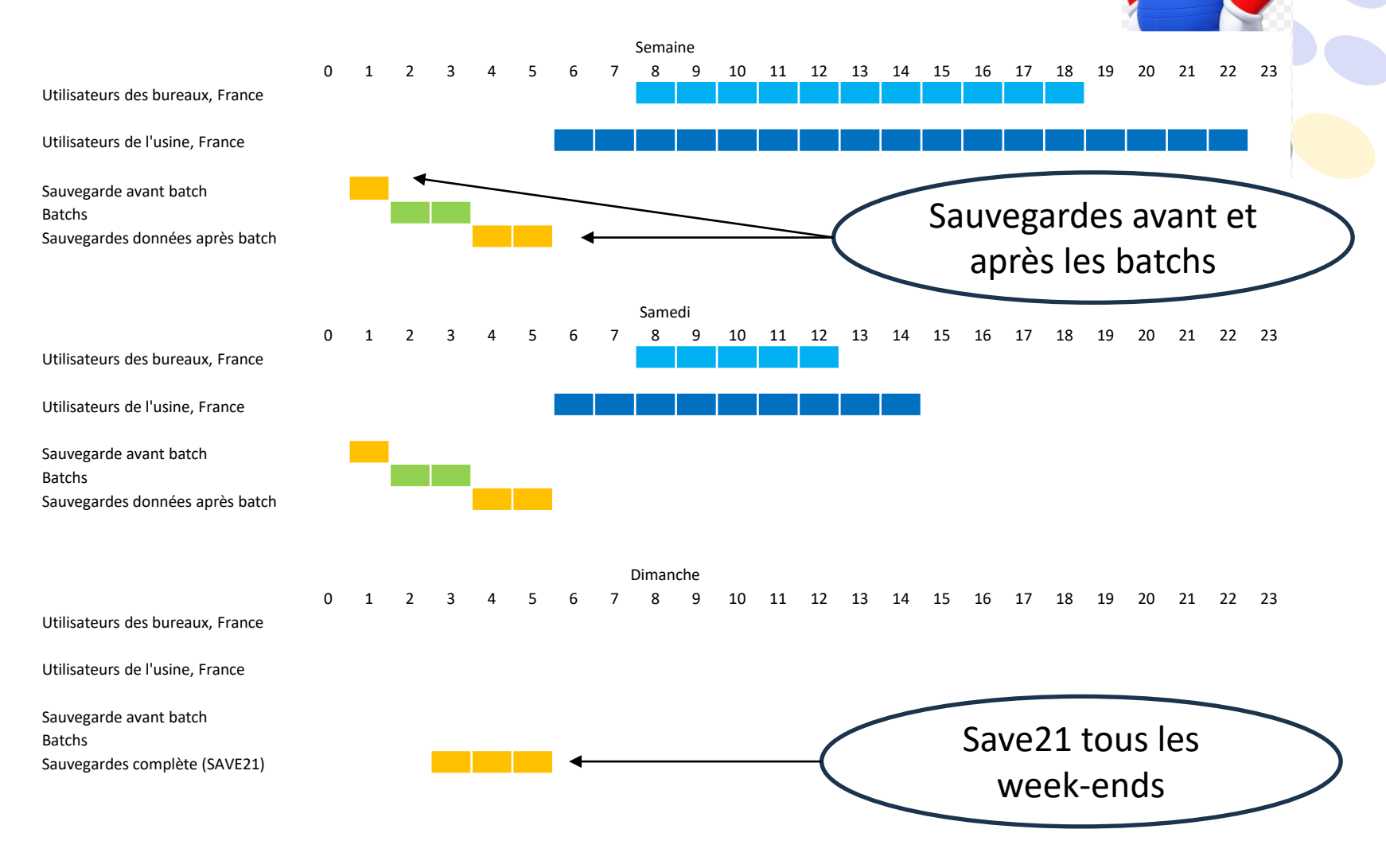

## **DSI dans l'entreprise "M"**

#### Exploitation sur IBM i en 2023

Utilisateurs des bureaux, France Utilisateurs des bureaux, USA Utilisateurs de l'usine, France Utilisateurs de l'entrepôt, USA Sauvegarde avant batch

Batchs Sauvegardes données après batch Commandes par Internet

Utilisateurs des bureaux, France Utilisateurs des bureaux, USA Utilisateurs de l'usine, France Utilisateurs de l'entrepôt, USA Sauvegarde avant batch Batchs

Sauvegardes données après batch Commandes par Internet

Utilisateurs des bureaux, France Utilisateurs des bureaux, USA Utilisateurs de l'usine, France Utilisateurs de l'entrepôt, USA Sauvegarde avant batch Batchs Sauvegardes commplète (SAVE21) Commandes par Internet

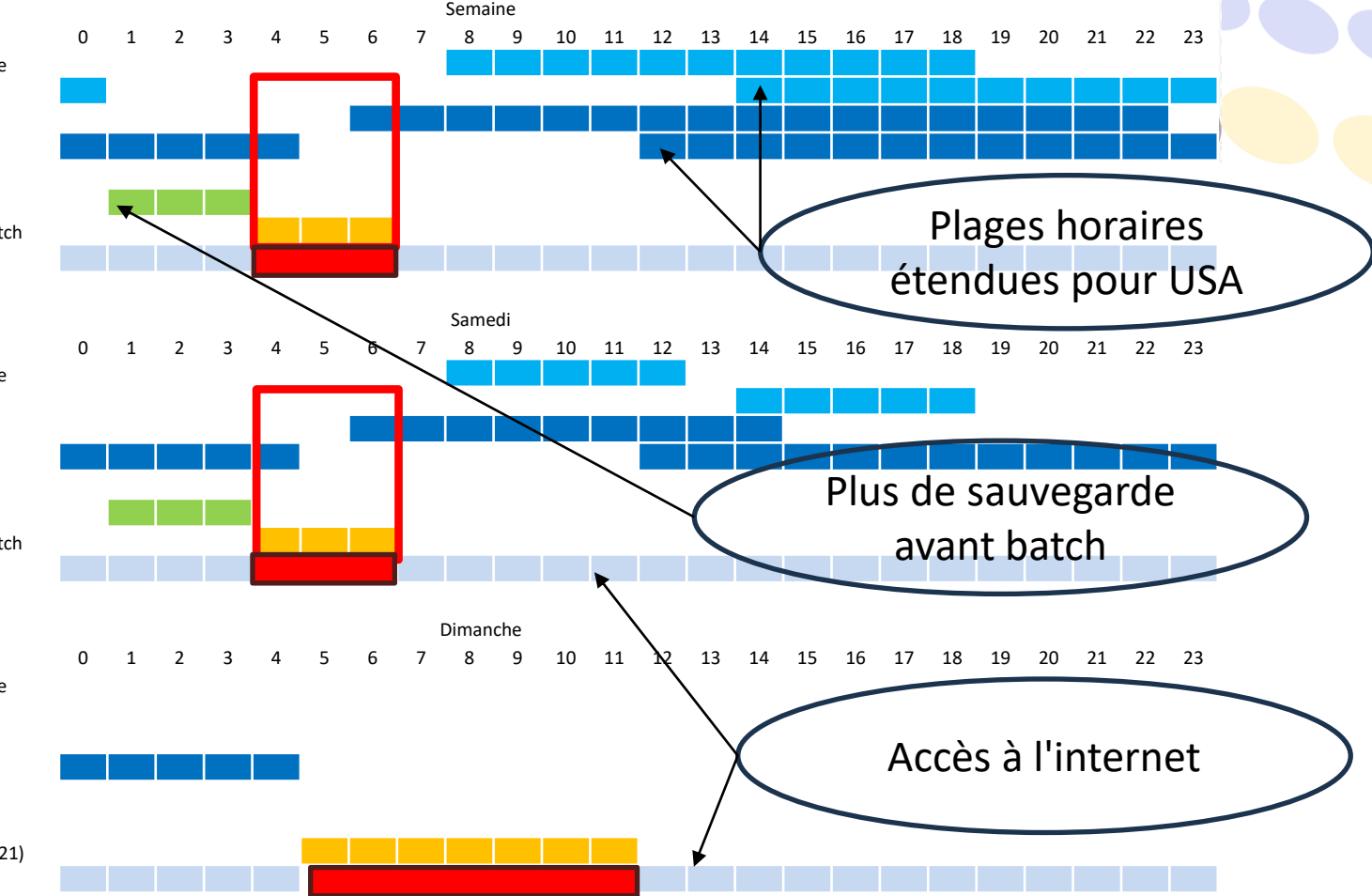

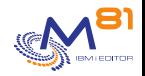

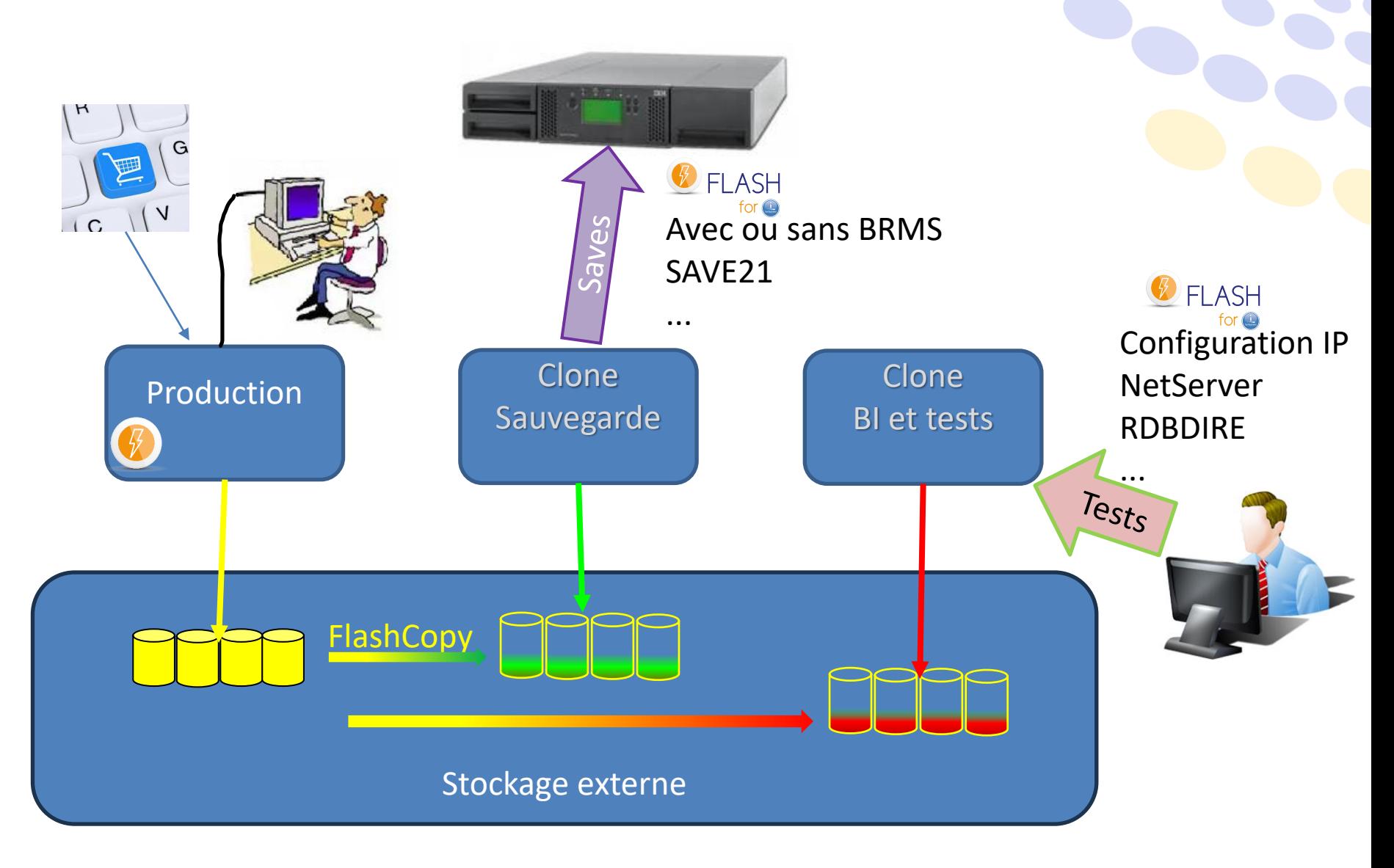

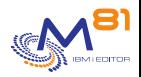

## **Protection contre les Ransomwares**

- Nous avons mis en place une politique de protection contre les ransomwares
	- Antivirus et anti Ransomware installé et vérifié
	- Configuration des systèmes vérifiée
		- Y compris l'IBM i
	- Informations auprès des utilisateurs

## **Mais une attaque est toujours possible. Comment faire dans ce cas pour redémarrer rapidement ?**

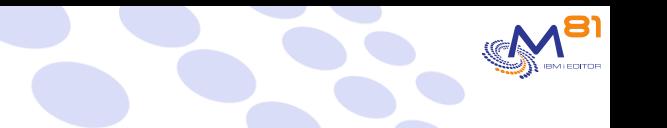

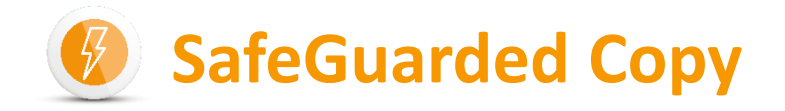

- Nouvelle fonction depuis l'été 2021 sur les baies de disques IBM
- Objectif :
	- Créer une copie immutable des volumes (disques virtuels)
	- Impossible d'utiliser ou de modifier ces copies
	- Protection en cas d'attaque par un Ransomware (ou autre type de corruption de données)

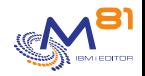

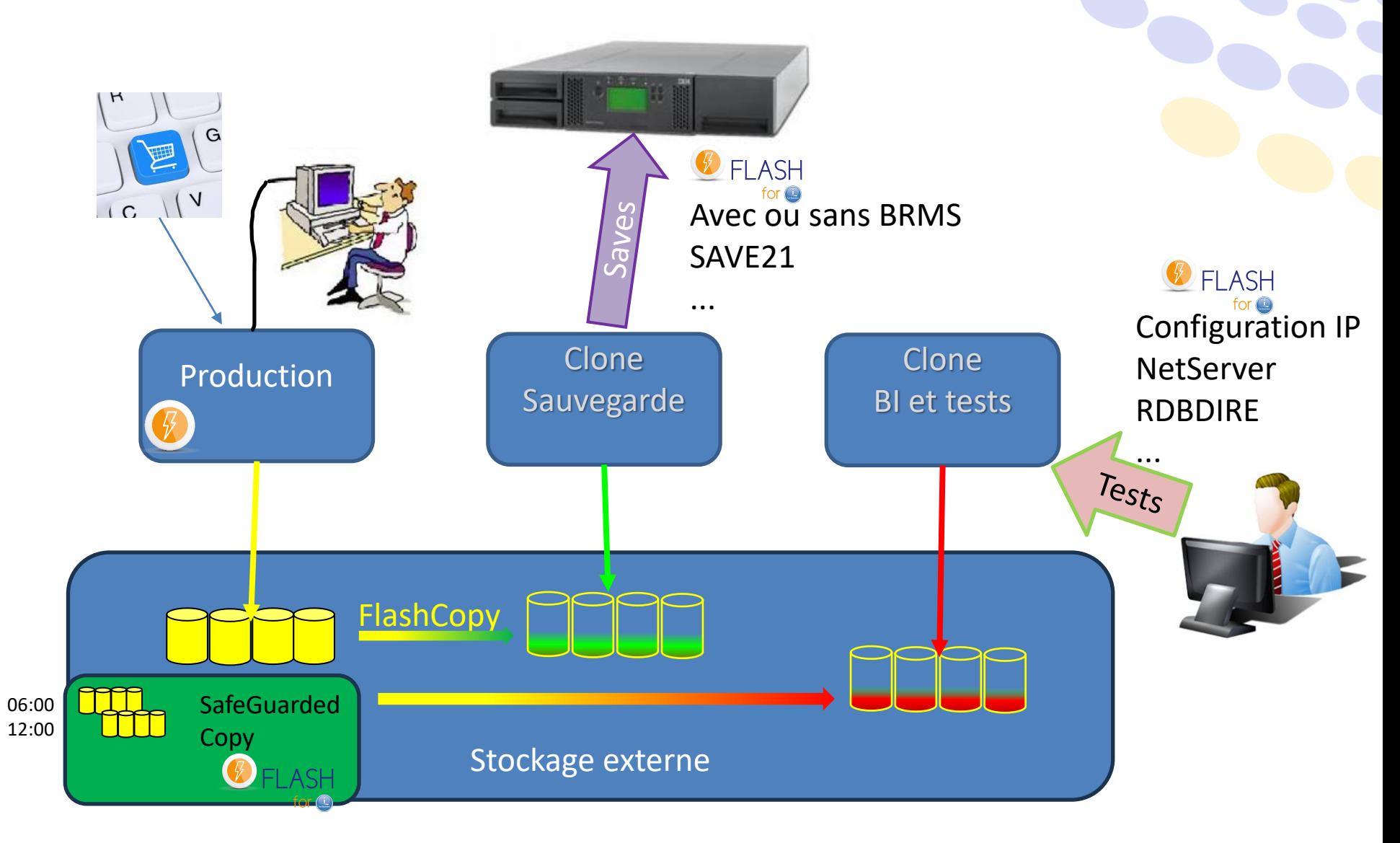

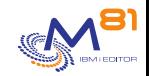

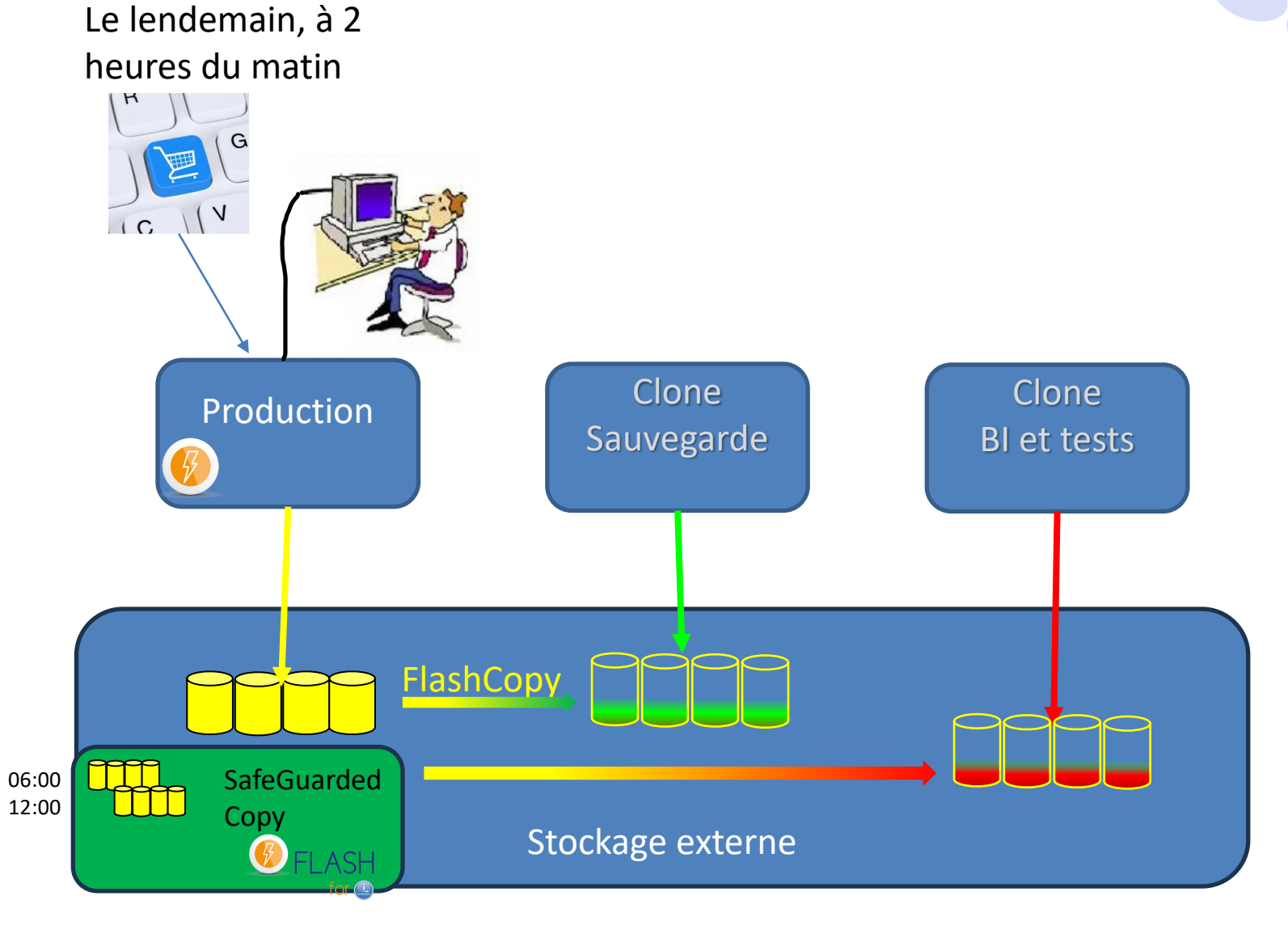

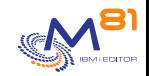

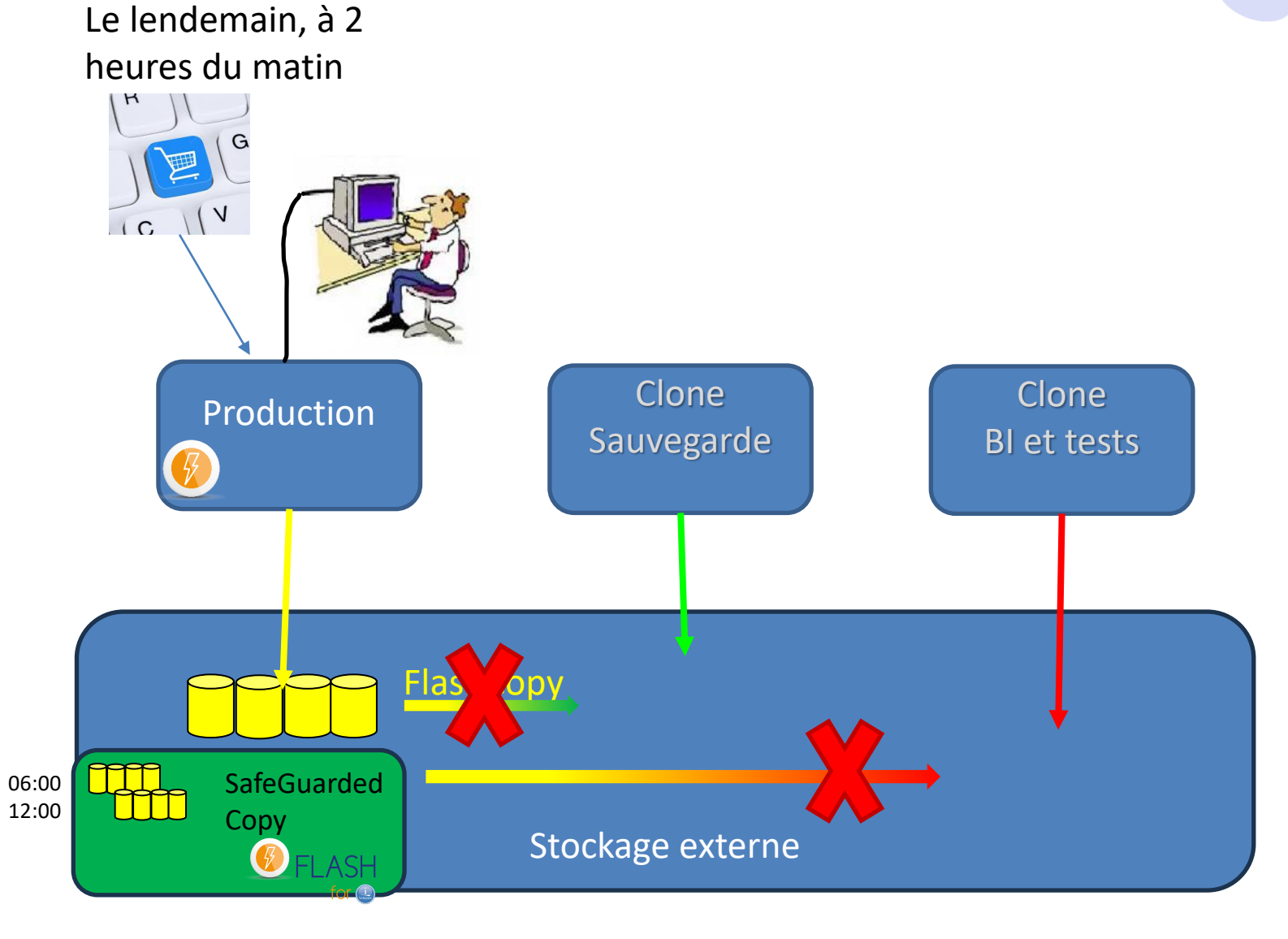

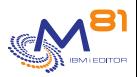

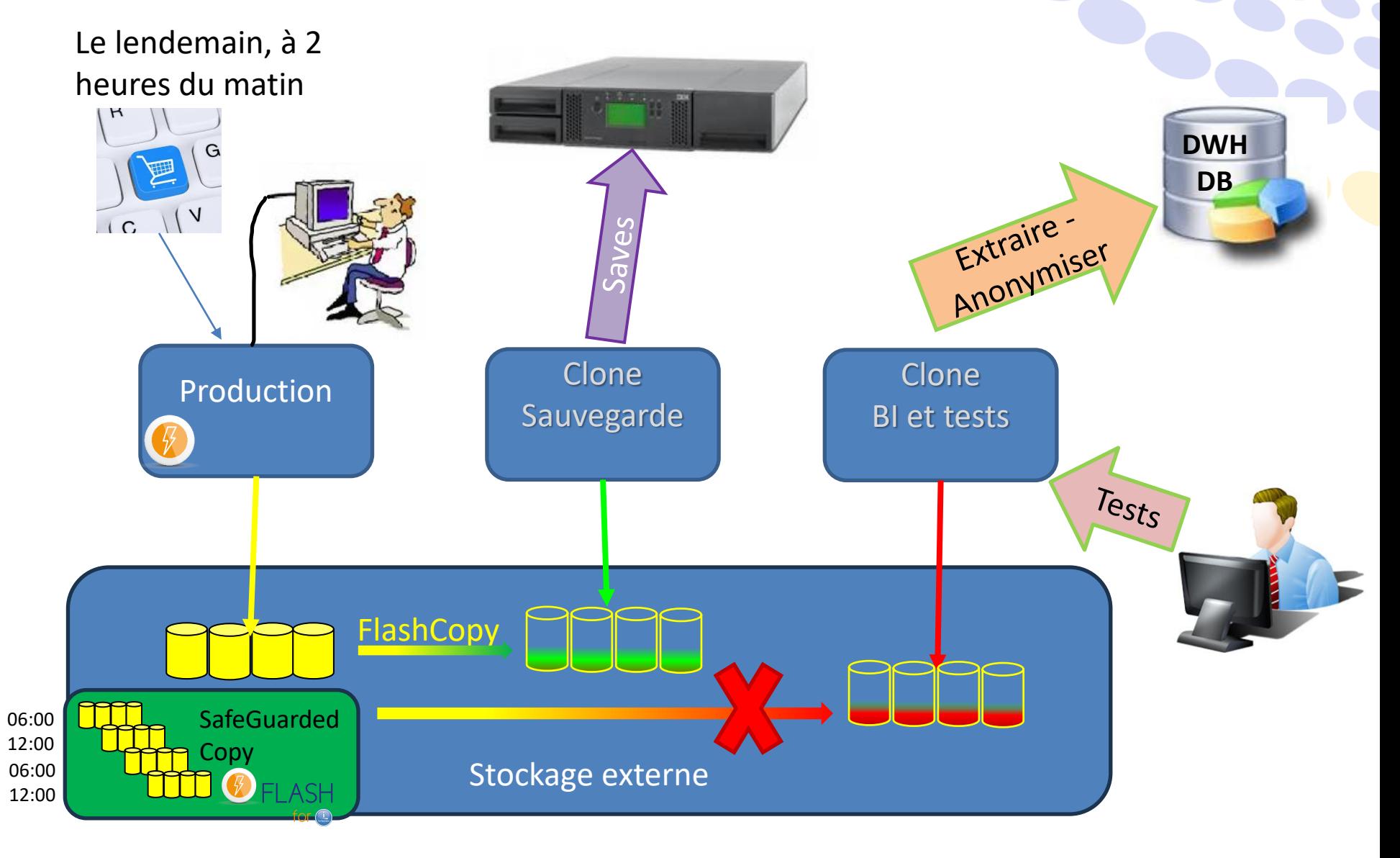

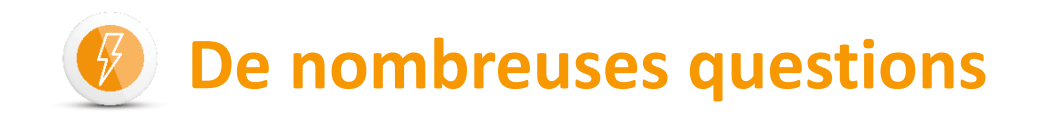

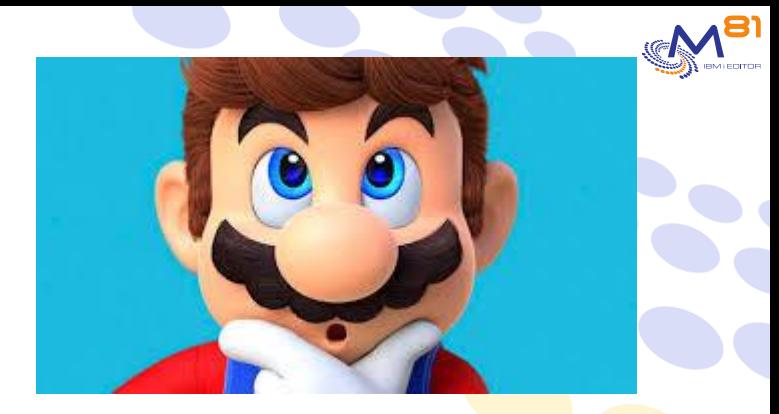

- Combien de temps dois-je arrêter ma production ?
- Ai-je besoin de 3x l'espace disque de la production ?
- Dois-je écrire des programmes ?
- Comment surveiller ces deux partitions supplémentaires ?
- Comment contrôler les sauvegardes ?

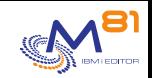

## **Combien de temps dois-je arrêter ma production ?**

- Cela dépend des contraintes de l'entreprise
- Meilleure option : arrêter les utilisateurs pendant 2 minutes
- Si ce n'est pas possible, trouver 2 minutes pendant la nuit
	- Sans travaux batchs
	- Avec le moins d'utilisateurs interactifs possible
- Si les applications utilisent des journaux et le « Commitment control »
	- Pas besoin d'arrêter

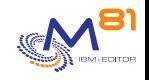

#### **Ai-je besoin de 3x l'espace disque de la production ?**

- Cela dépend de ce qui est fait avec la partition clone.
- Si la partition clone est clonée tous les jours
	- Disques configurés avec "Space Efficient"
	- FlashCopy est actif pendant 24 heures au maximum
	- Besoin de 5 à 20 % de l'espace disque d'origine
- Si la partition clone est utilisée pour de la recette pendant 1 mois ou plus
	- Considérer entre 50% et 100% de l'espace disque d'origine

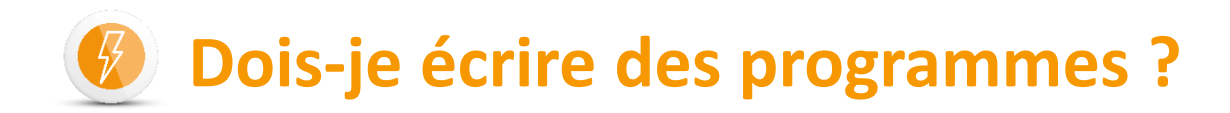

Pas besoin d'écrire des programmes Uniquement planifier les commandes de Flash for i

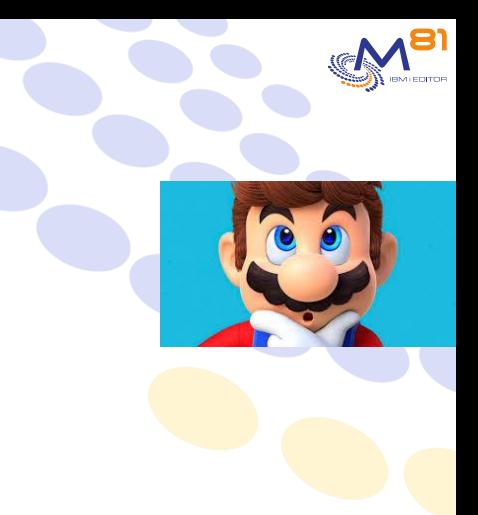

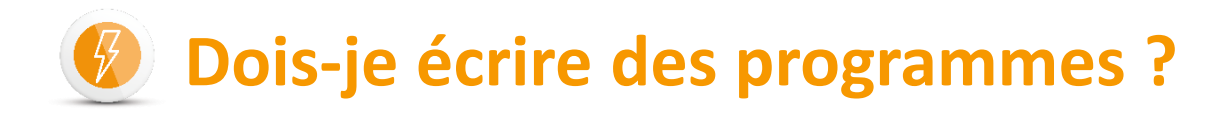

Pas besoin d'écrire des programmes Uniquement planifier les commandes de Flash for i

La sauvegarde est lancée automatiquement sur la partition clone

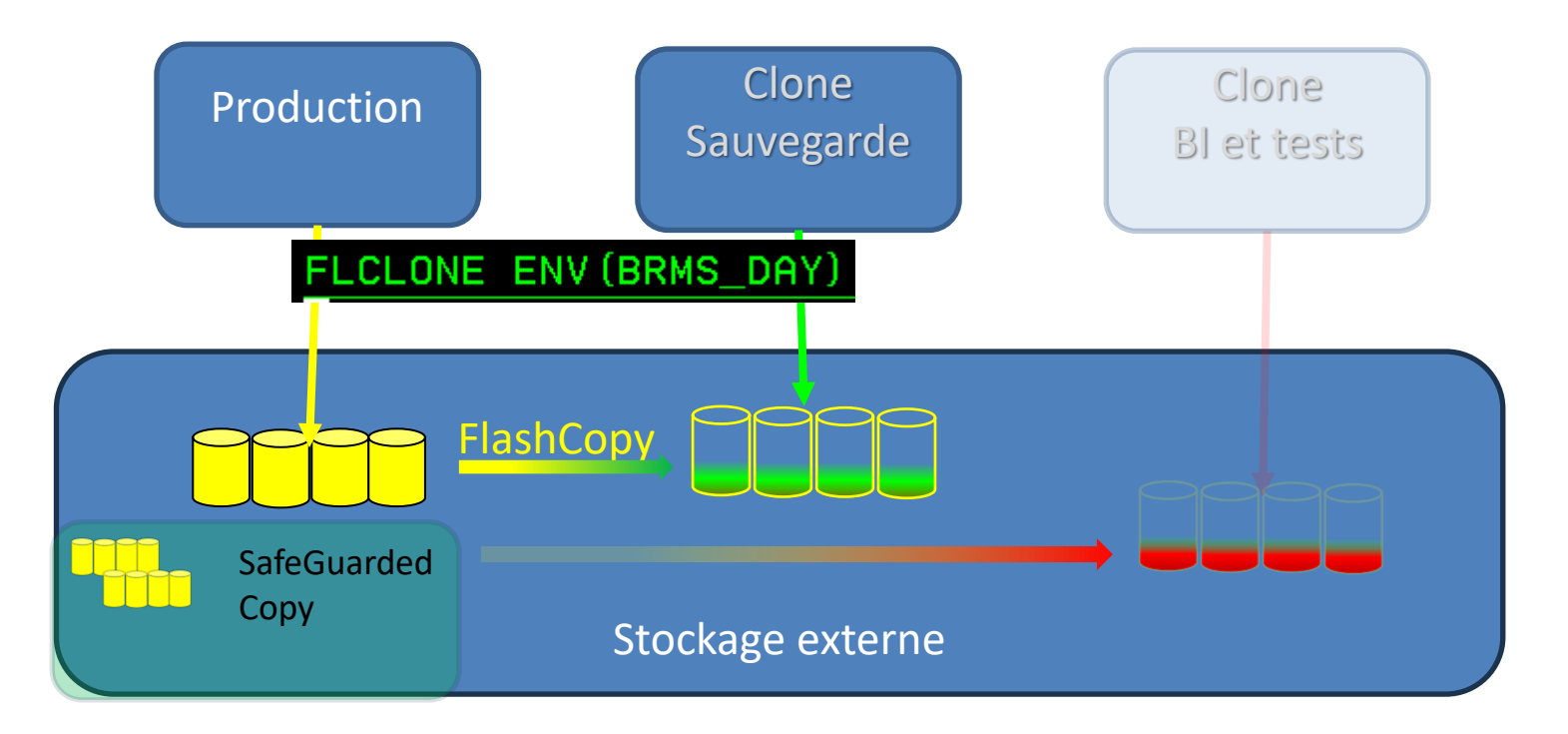

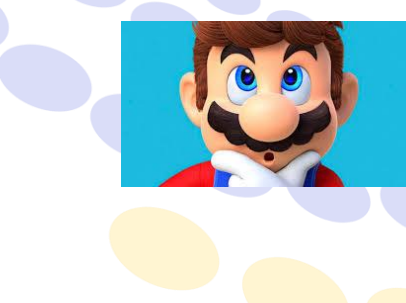

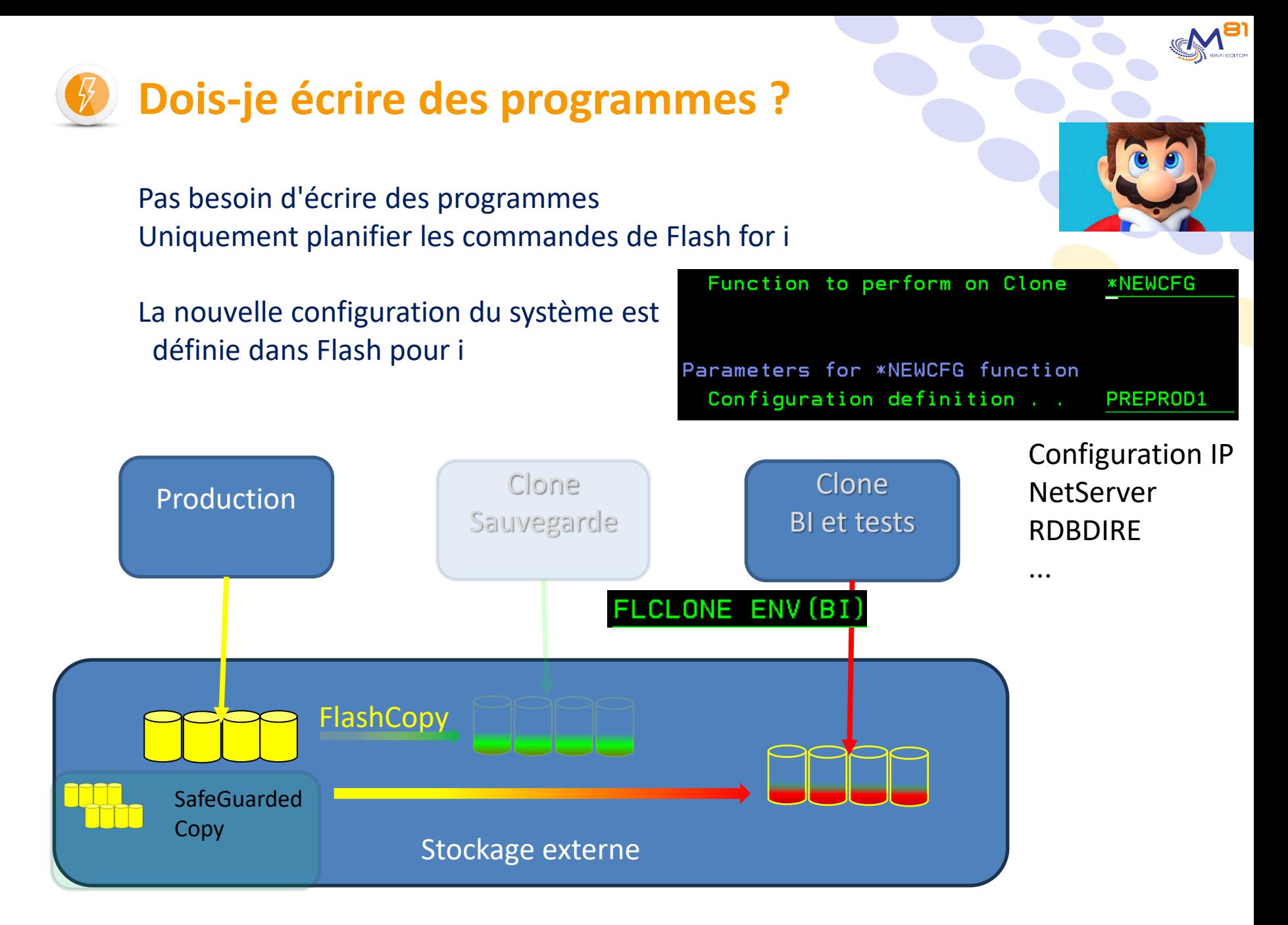

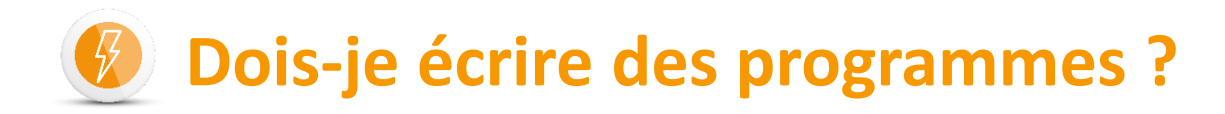

Pas besoin d'écrire des programmes Uniquement planifier les commandes de Flash for i

Une définition pour les copies immuables, Une commande pour le démarrer

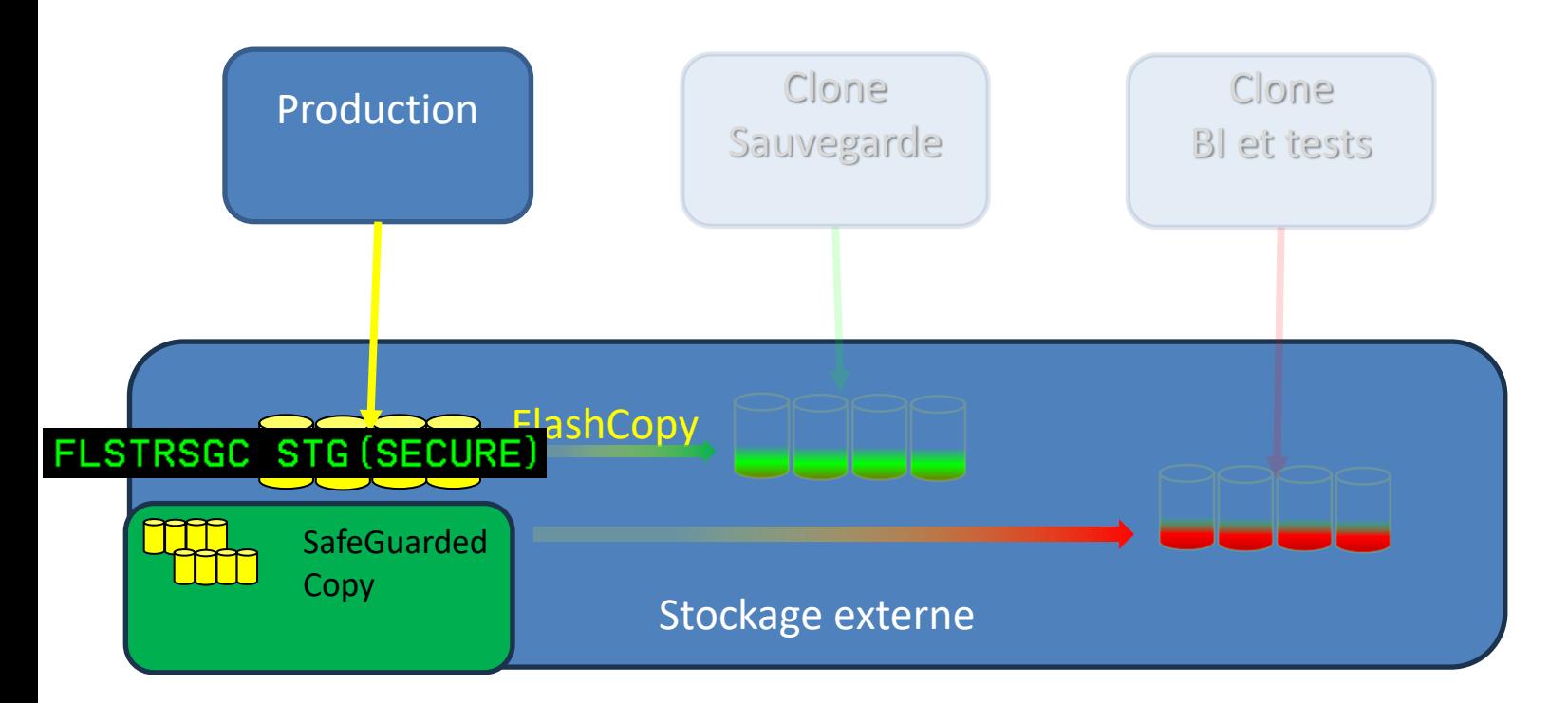

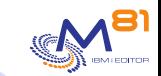

#### **Comment surveiller ces deux partitions supplémentaires**

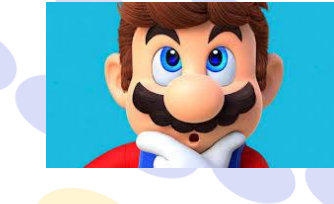

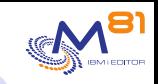

#### **Comment surveiller ces deux partitions supplémentaires**

Les partitions clones ont une "nouvelle" configuration IP Les journaux sont envoyés à la production en temps réel

Le contrôle s'effectue sur la partition de production

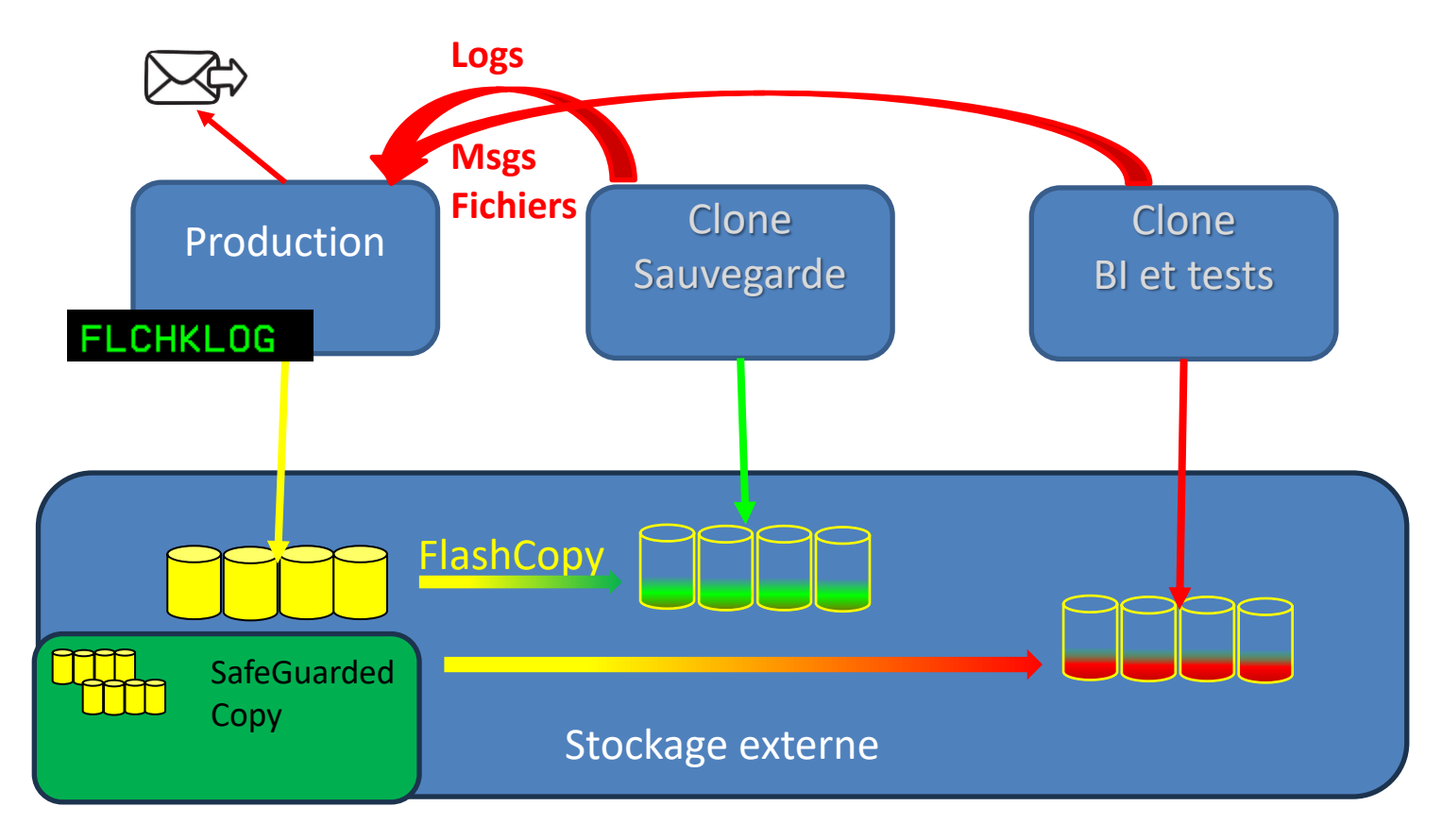

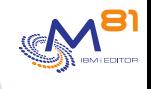

## **Comment contrôler les sauvegardes ?**

- 
- Envoi automatique des logs vers la production
	- Log interne de Flash for i
	- historique du système (commande DSPLOG)
	- Fichier spoule avec la JobLog
- Avec BRMS
	- Restauration automatique de l'ensemble de la bibliothèque de BRMS sur la production
	- Il suffit d'utiliser les commandes du BRMS la prod
- Avec un programme de sauvegarde spécifique
	- Possibilité d'envoyer des fichiers d'un clone vers la partition de production
	- ➔ Vérifications habituelles sur la partition de production

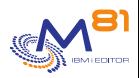

## **Beaucoup de questions, de bonnes réponses**

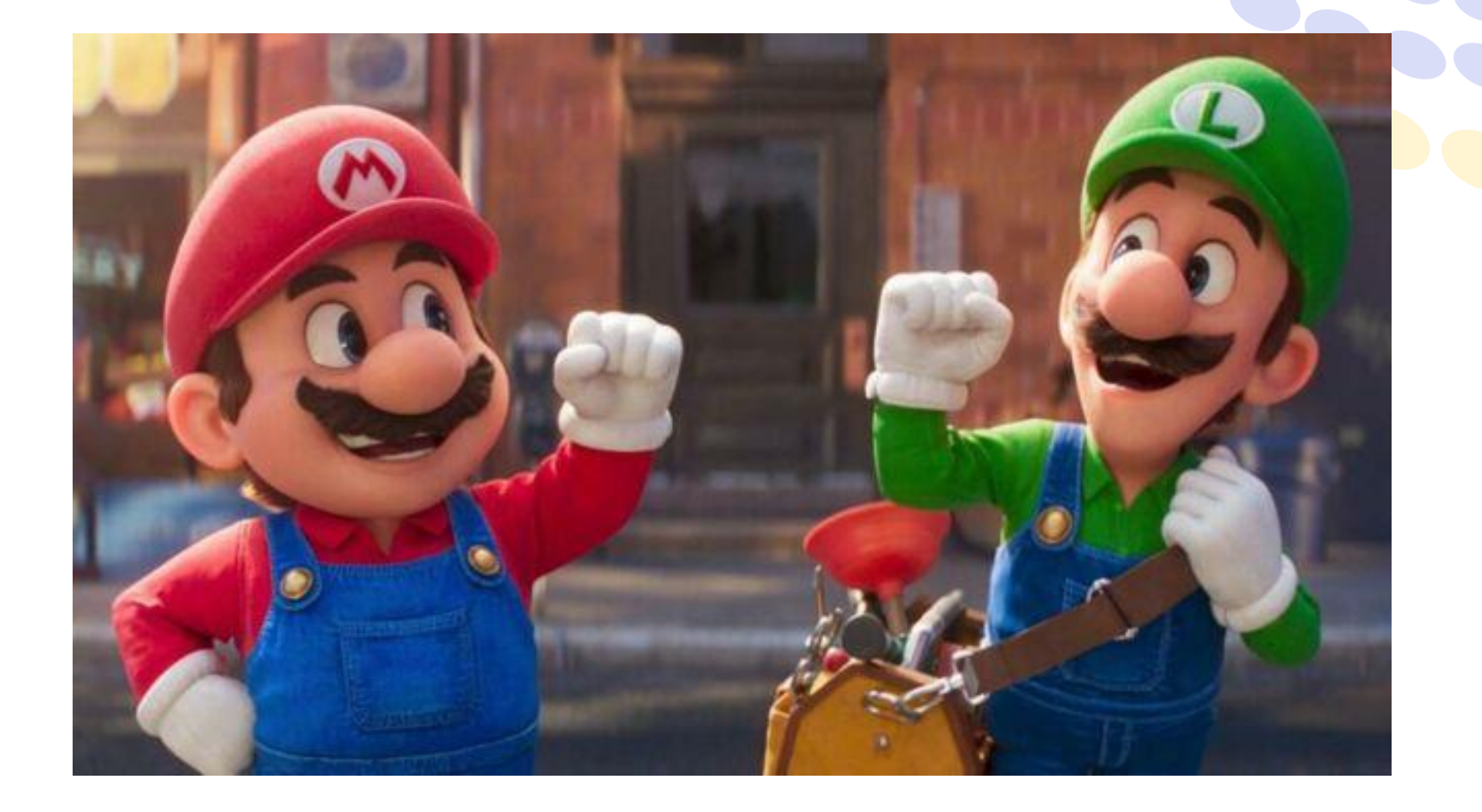

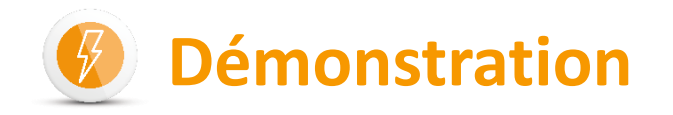

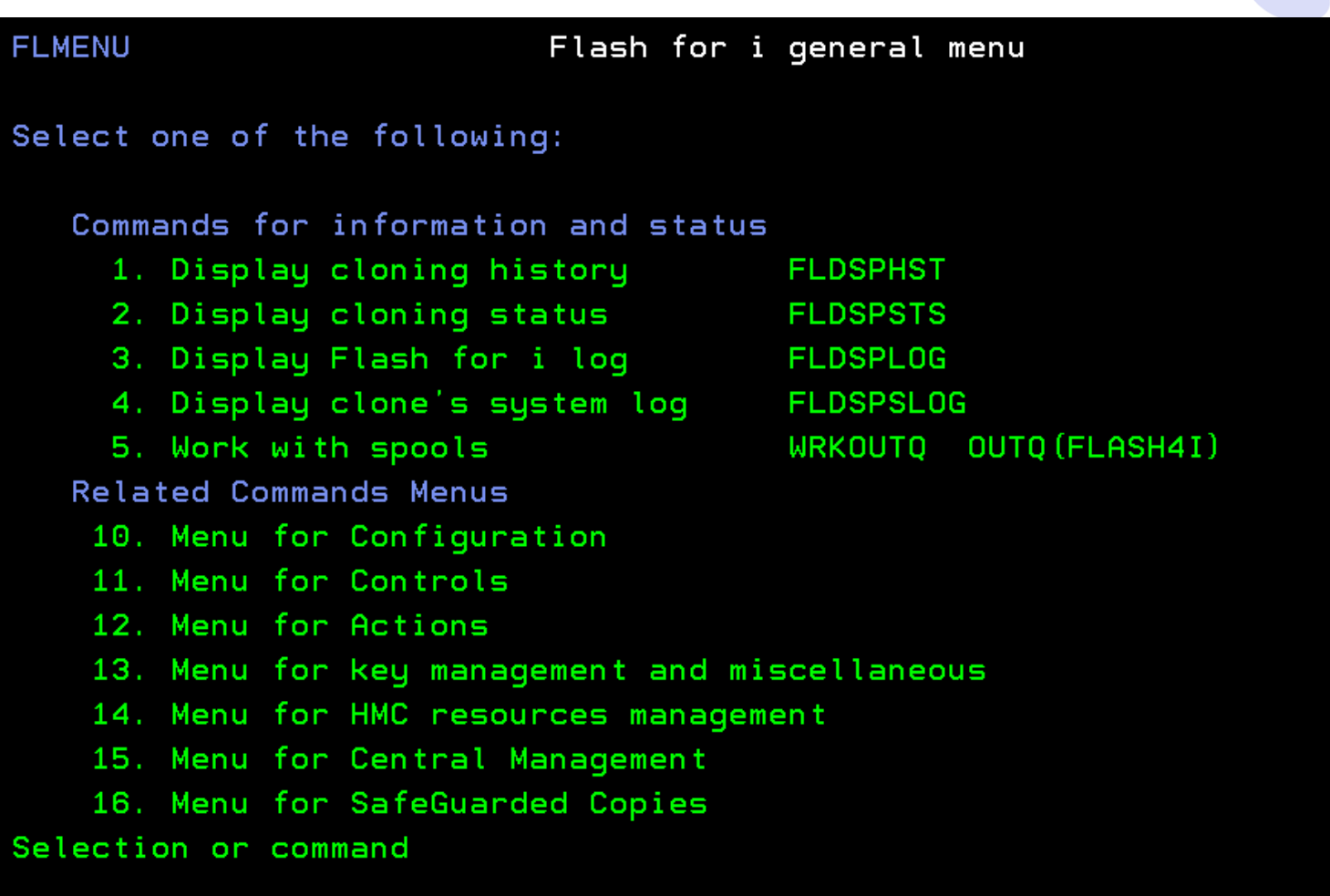

81

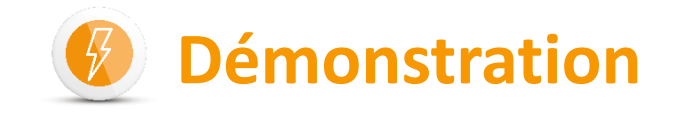

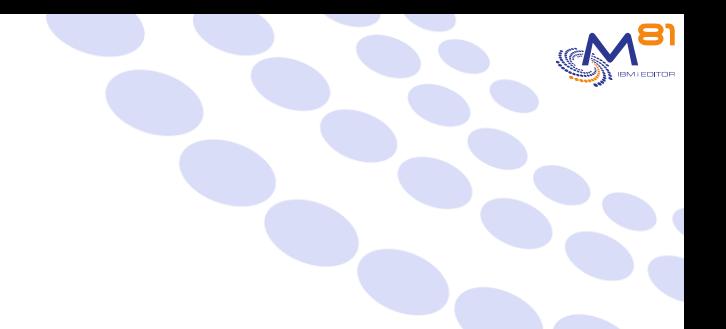

#### **FLDSPHST**

Display Cloning history

PROD 10/07/23 16:30:45

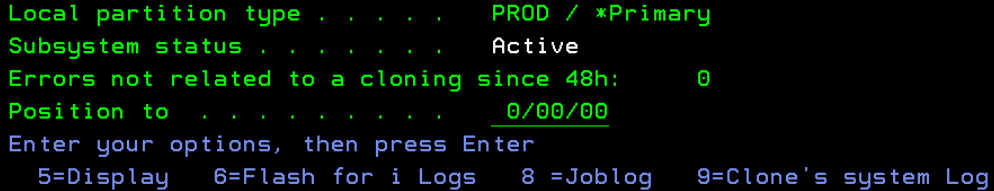

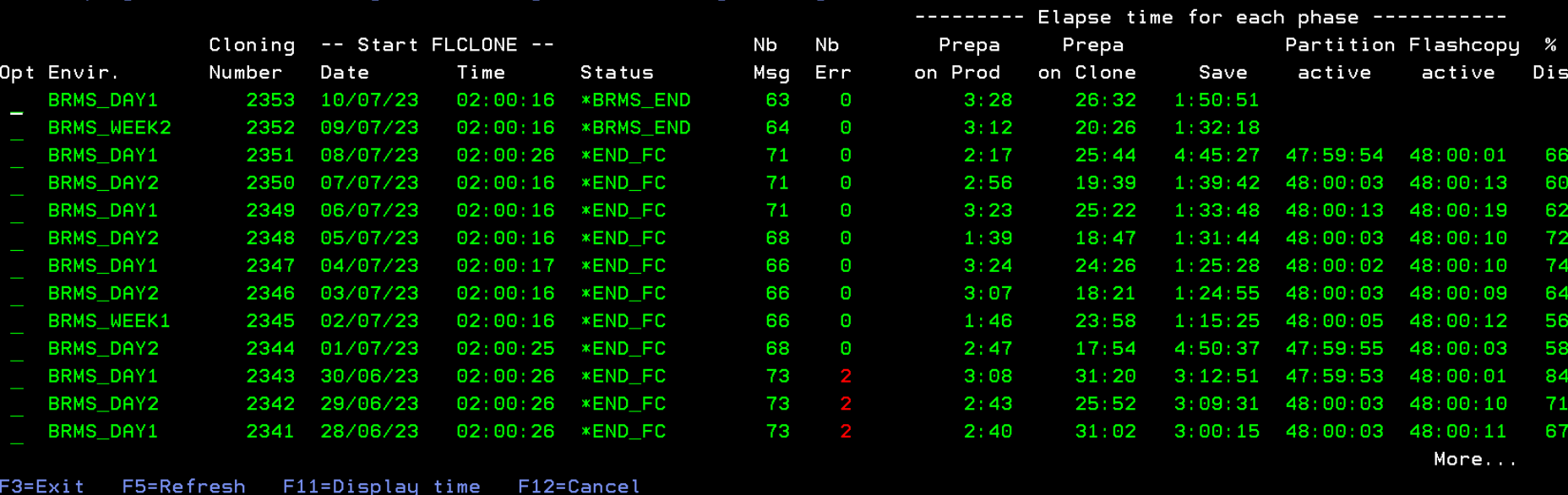

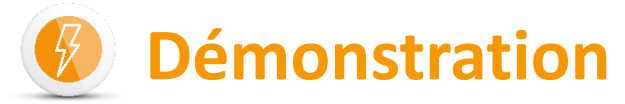

2353

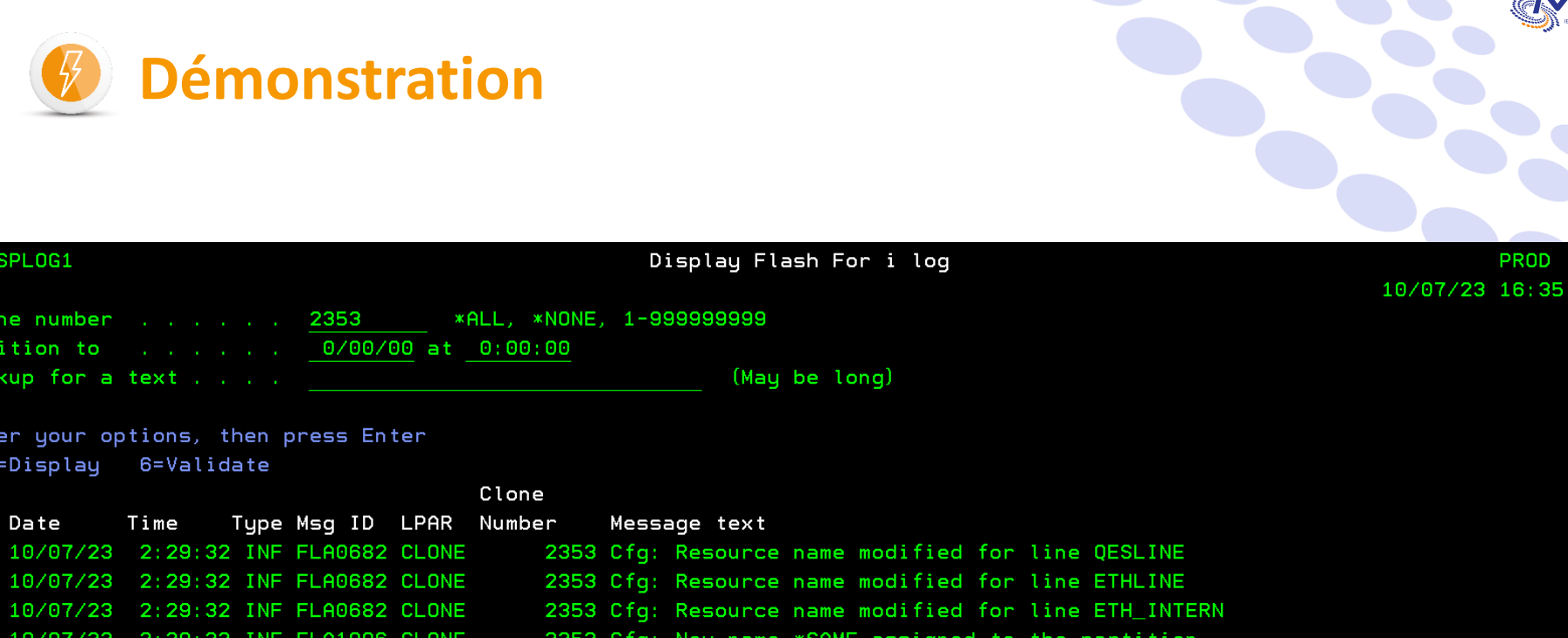

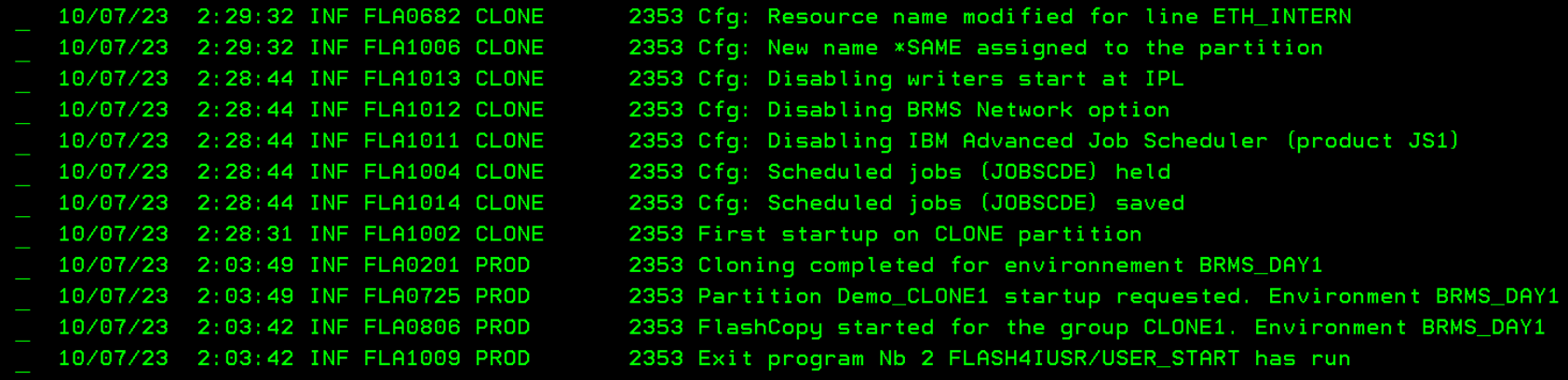

F3=Exit F5=Refresh F10=Errors only F12=Cancel F23=Validate all

FLDSPL0G1

Opt Date

Position to

Clone number . . . . . .

5=Display 6=Validate

Time

Lookup for a text . . . .

Enter your options, then press Enter

10/07/23 2:29:32 INF FLA0682 CLONE

10/07/23 2:29:32 INF FLA0682 CLONE

More...

81

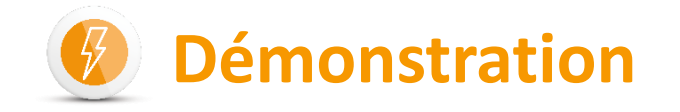

#### Enter your options, then press Enter 5=Display 6=Flash for i Logs 8 =Joblog 9=Clone's system Log

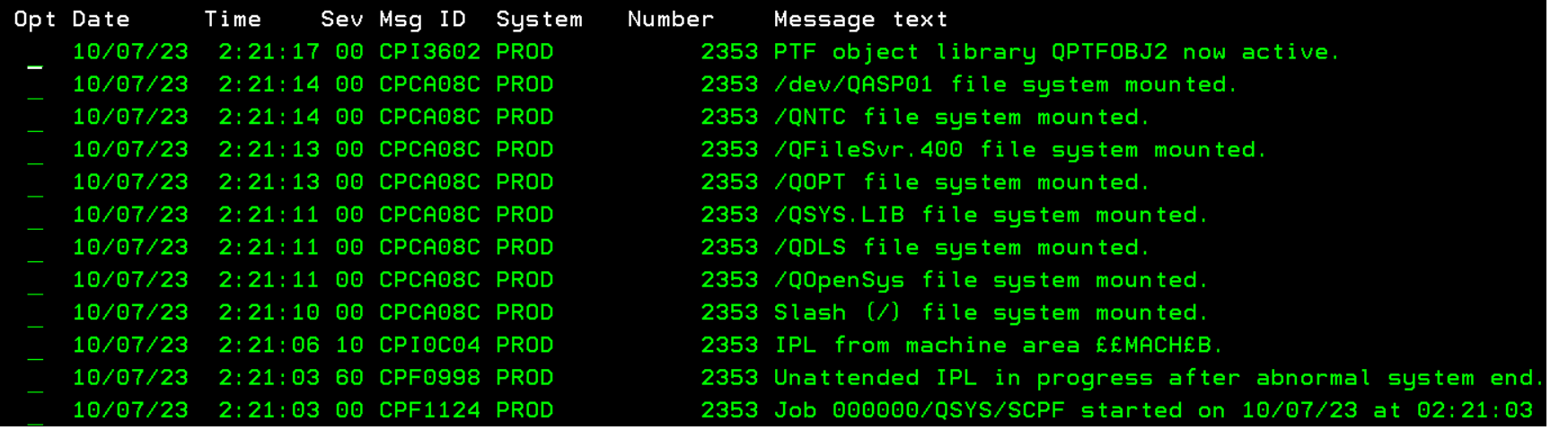

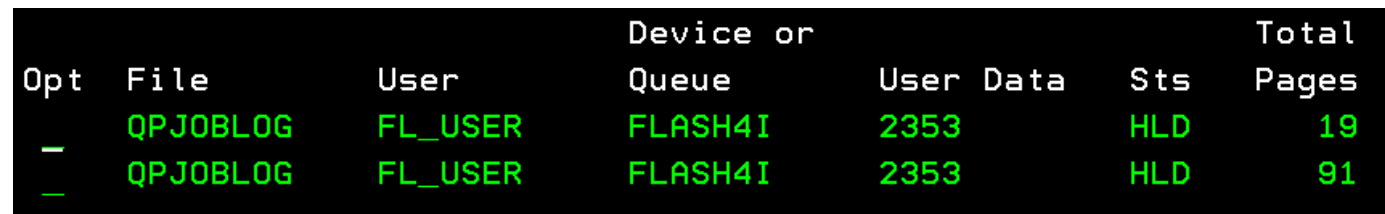

**BI** 

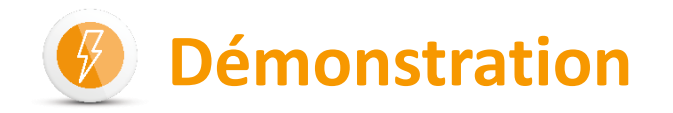

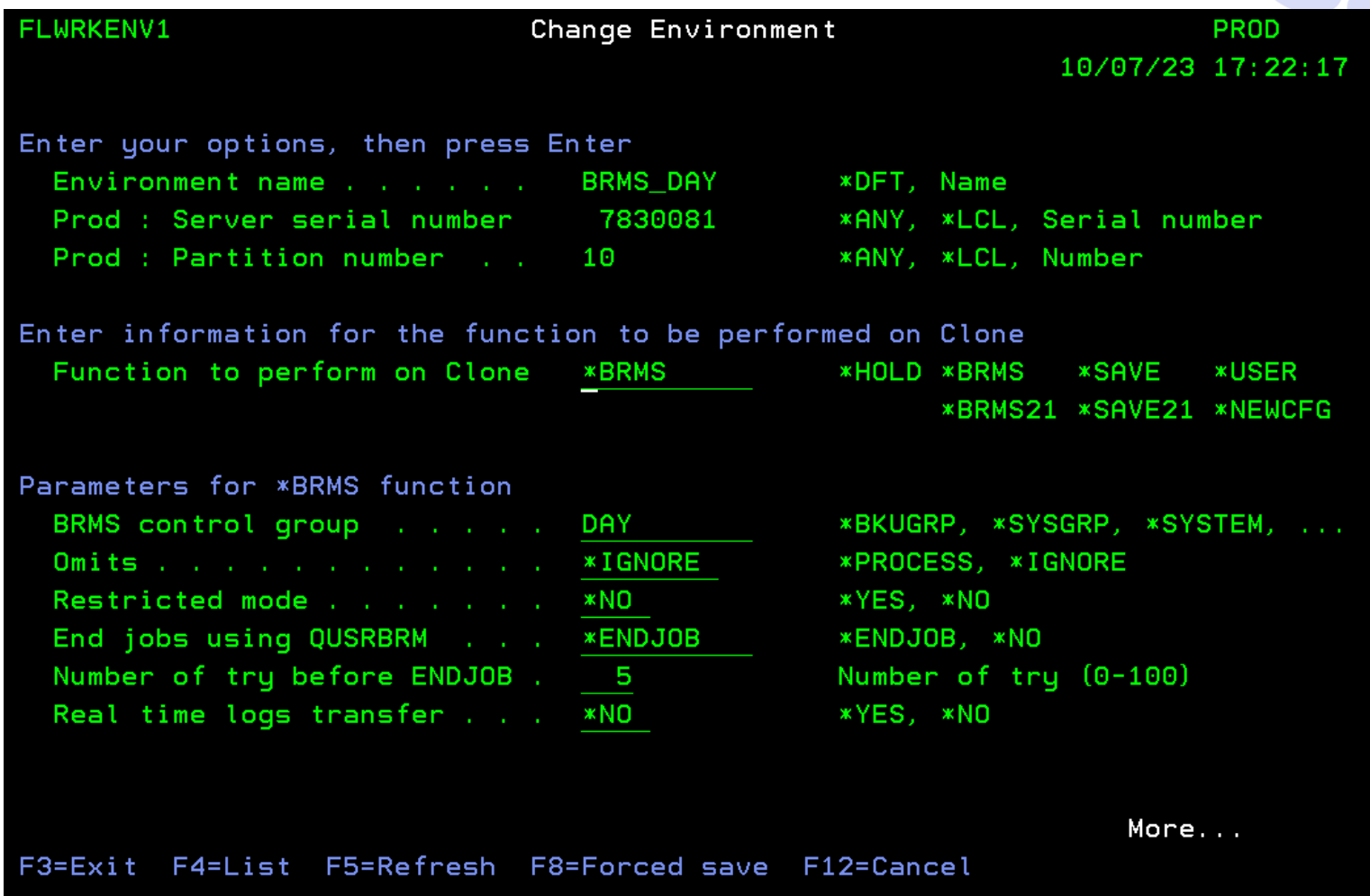

lal

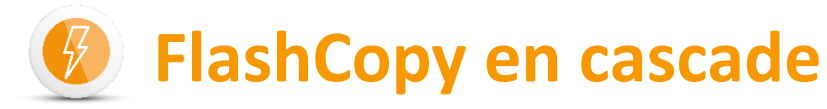

*Flash for i* peut déclencher un CLONE de CLONE (cascade) :

a) par exemple *Flash for i* CLONE la PROD puis lance des travaux pour **anonymiser** ou **réduire la taille de** la base de données...

b) puis *Flash for i* CLONE la partition "de travail" (intermédiaire) pour créer une (ou plusieurs) partitions Tests/Dev/Qualif/Preprod

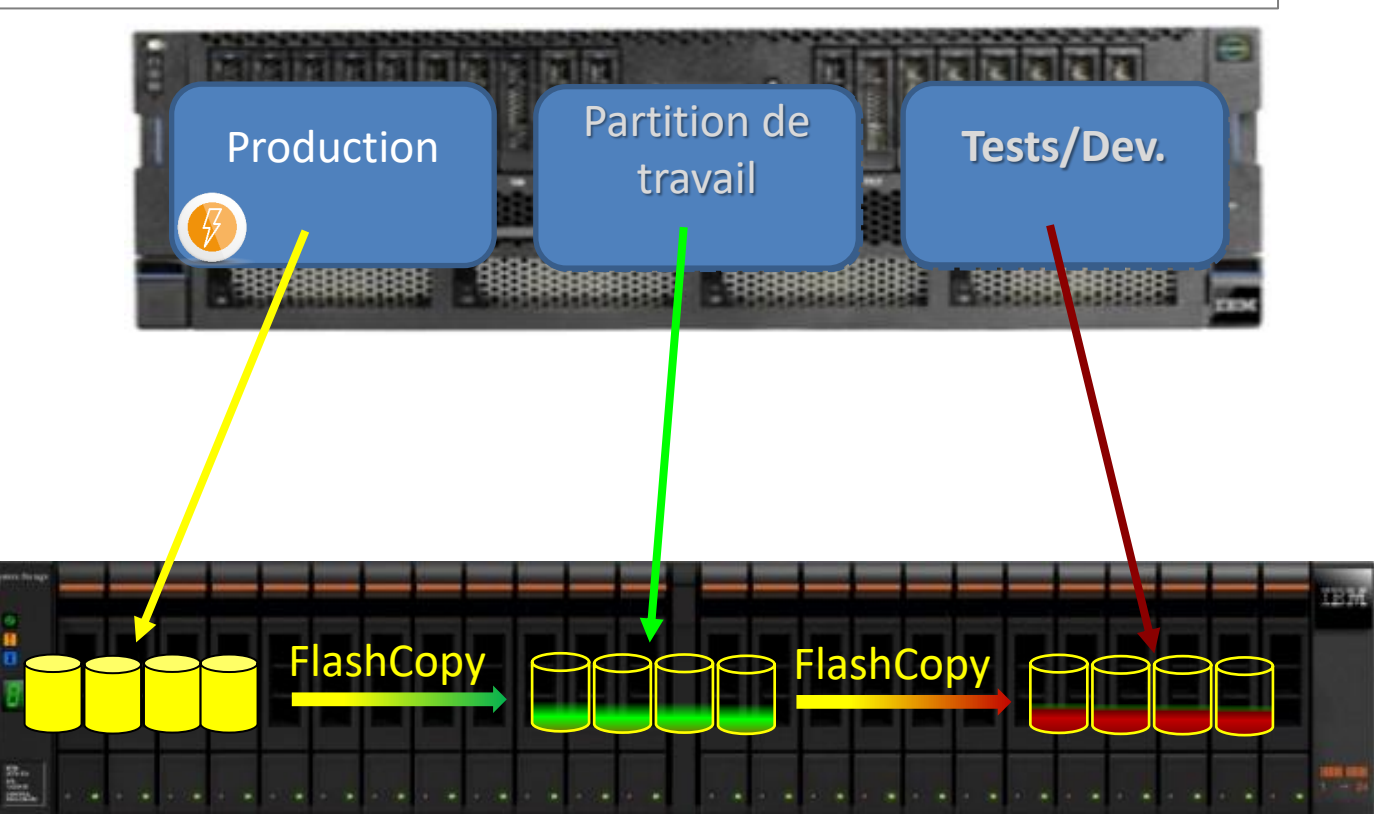

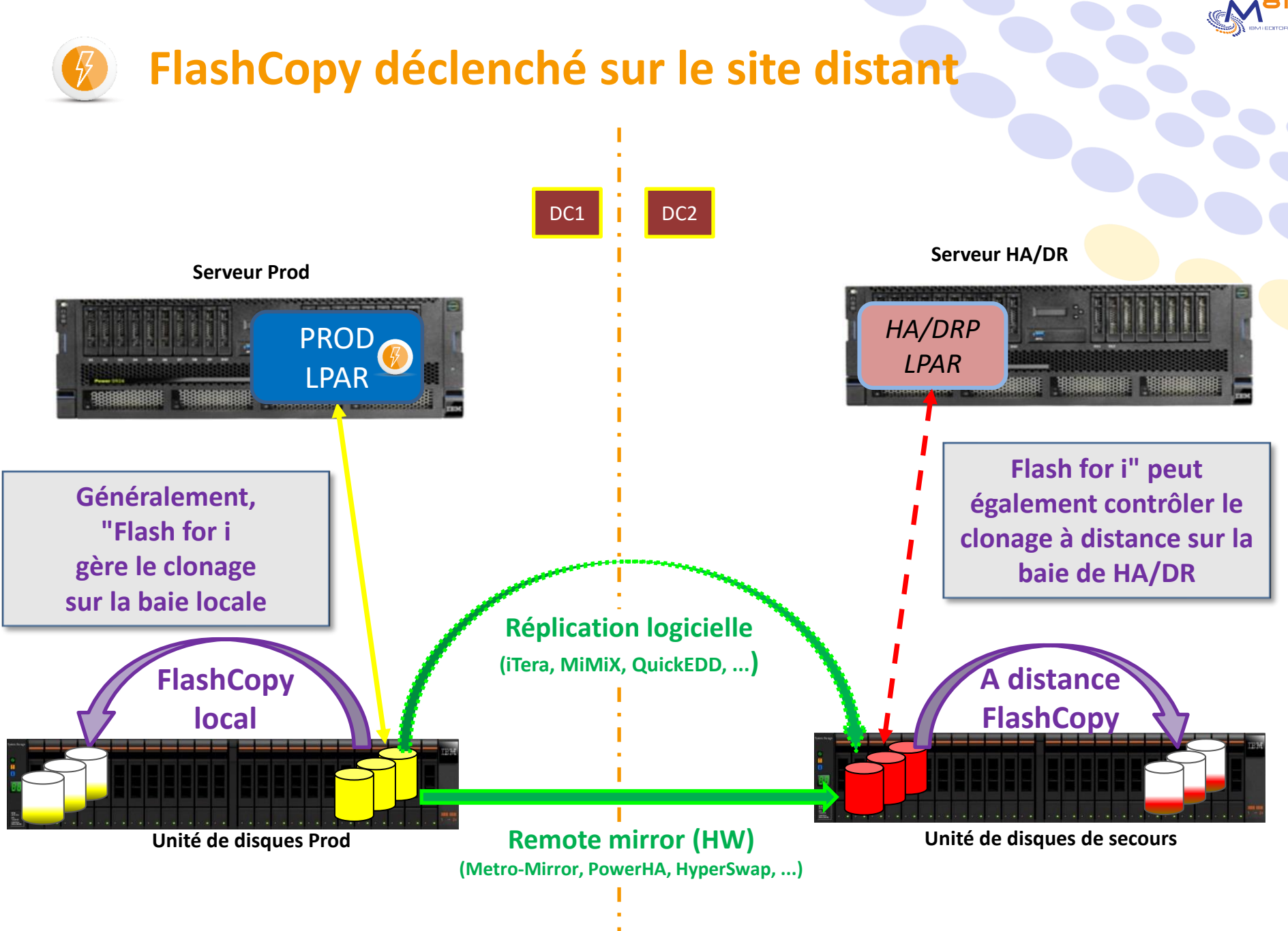

07/12/2023 Présentation Flash for i 39

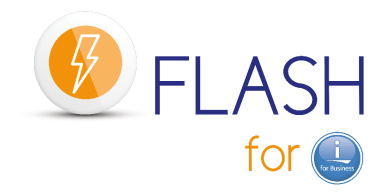

#### **Une sauvegarde quotidienne de votre partition de production sans devoir arrêter les utilisateurs et les applications, voire même une SAVE21 quotidienne**

#### **Actualiser une partition de TEST automatiquement en 20 minutes**.

**Créer des copies immuables des disques de la partition en utilisant IBM SafeGuarded Copy en cas d'attaque de ransomware**.

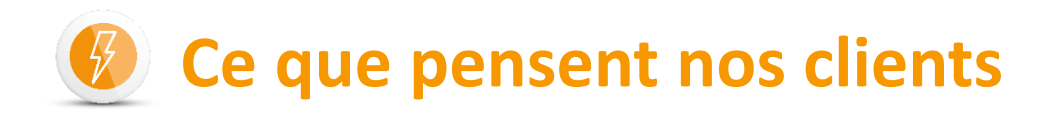

*Je suis heureux que nous travaillions ensemble. Je pense que vous avez un très bon produit et que vous êtes assez flexible avec vos clients. Flash for i fonctionne bien, sans aucun problème.*

Marsh McLennan Companies, Royaume-Uni et USA

*L'efficacité de leur produit est grande et leur niveau de support et de réactivité est élevé... Vous pouvez leur faire confiance !*

Banque Degroof Petercam, Belgique

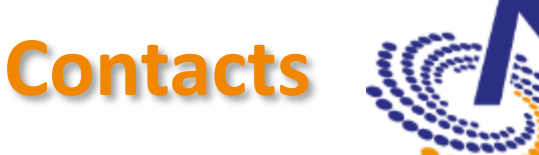

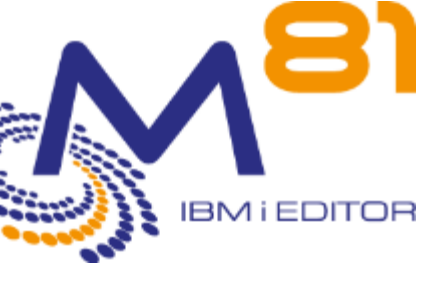

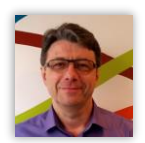

Pascal Ruckebusch +33 6 89 05 76 55 **Technique** 

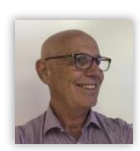

Ventes et Partenaires

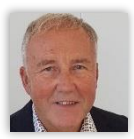

Langue Allemande

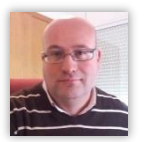

Langue Espagnole

[pruckebusch@m81.eu](mailto:pruckebusch@m81.eu)

Bruno Taverne +33 6 20 27 22 17

[btaverne@m81.eu](mailto:btaverne@m81.eu)

Karl H. Prisching +43 676 633 06 05

[khprisching@m81.eu](mailto:khprisching@m81.eu)

Andreu Rul +34 663 817 144

[arul@consultha.com](mailto:arul@consultha.com)

**Ainsi que de nombreux revendeurs certifiés**

#### *Site web : www.m81.eu*

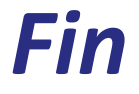

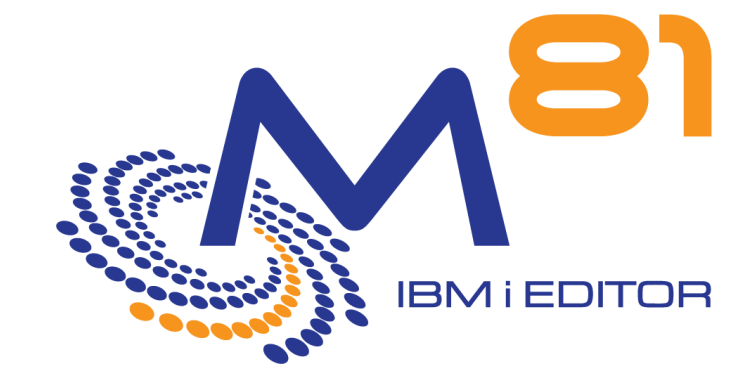

## *Rejoignez-nous dans la galaxie M81 (www.m81.eu)*